# Iniciação à metodologia: Trabalho de Conclusão de Curso

Edison José Corrêa Mara Vasconcelos Maria Suzana de Lemos Souza

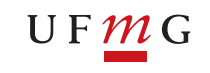

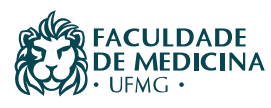

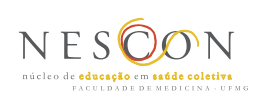

# Iniciação à metodologia: Trabalho de Conclusão de Curso

Edison José Corrêa Mara Vasconcelos Maria Suzana de Lemos Souza

> Belo Horizonte NESCON - UFMG 2018

#### © 2018, Núcleo de Educação em Saúde Coletiva

A reprodução total ou parcial do conteúdo desta publicação é permitida desde que seja citada a fonte e a finalidade não seja comercial. Os créditos deverão ser atribuídos aos respectivos autores.

Licença Creative Commons License Deed

Atribuição-Uso Não-Comercial Compartilhamento pela mesma Licença 2.5 Brasil

Você pode: copiar, distribuir, exibir e executar a obra; criar obras derivadas.

Sob as seguintes condições: atribuição - você deve dar crédito ao autor original, da forma especificada pelo autor ou licenciante; uso não comercial - você não pode utilizar esta obra com finalidades comerciais; compartilhamento pela mesma licença: se você alterar, transformar, ou criar outra obra com base nesta, você somente poderá distribuir a obra resultante sob uma licença idêntica a esta. Para cada novo uso ou distribuição, você deve deixar claro para outros os termos da licença desta obra. Qualquer uma destas condições pode ser renunciada, desde que você obtenha permissão do autor. Nada nesta licença restringe os direitos morais do autor. Creative Commons License Deed - http://creativecommons.org/licenses/by-nc-sa/3.0/deed.pt.

#### **ATUALIZE-SE**

Novos protocolos editados por autoridades sanitárias, pesquisas e experiências clínicas indicam que atualizações e revisões nas condutas clínicas são necessárias. Os autores e os editores desse curso fundamentaram-se em fontes seguras no sentido de apresentar evidências científicas atualizadas para o momento dessa publicação. Leitores são, desde já, convidados à atualização. Essas recomendações são especialmente importantes para medicamentos e protocolos de atenção à saúde.

Recomenda-se a consulta a fontes de pesquisa correlatas:

Biblioteca Virtual do Nescon.

**C824i**

Disponível em:<https://www.nescon.medicina.ufmg.br/biblioteca/> Acervo de Recursos Educacionais em Saúde (ARES) - UNA-SUS. Disponível em: <https://ares.unasus.gov.br/acervo/>

#### **Corrêa, Edison José**

**Iniciação à metodologia: trabalho de conclusão de curso / Edison José Corrêa, Mara Vasconcelos e Maria Suzana de Lemos Souza. -- Belo Horizonte: NESCON UFMG, 2018. 77 p.: il.; 22 x 27cm.**

**Público a que se destina: Profissionais da saúde ligados à Estratégia Saúde da Família.**

**ISBN: 978-85-60914-55-5**

**1. Metodologia. 2. Publicações científicas. 3. Normalização. 4. Trabalho de conclusão de curso. I. Vasconcelos, Mara. II. Souza, Maria Suzana de Lemos. III. Universidade Federal de Minas Gerais. Faculdade de Medicina. Núcleo de Educação em Saúde Coletiva IV. Título.**

> **NLM: WA 18.2 CDU: 001.891**

### **CRÉDITOS**

**MINISTÉRIO DA SAÚDE Ministro da Saúde:** Ricardo Barros **Secretário de Gestão do Trabalho e de Educação na Saúde:** Rogério Luiz Zeraik Abdalla **Secretário de Atenção à Saúde:** Francisco de Assis Figueiredo **Secretário Executivo da Universidade Aberta do SUS:** Manoel Barral-Netto

**MINISTÉRIO DA EDUCAÇÃO Ministro:** Rossieli Soares da Silva **Secretário da Educação Superior da SESU:** Paulo Barone

**UNIVERSIDADE FEDERAL DE MINAS GERAIS (UFMG) Reitora:** Sandra Regina Goulart Almeida **Vice-Reitor:** Alessandro Moreira **Pró-Reitor de Pós-Graduação:** Fábio Alves **Pró-Reitora de Extensão:** Cláudia Mayorga **Diretora do Centro de Apoio à Educação a Distância:**  Eliane Marina Palhares Guimarães **Coordenador do Sistema Universidade Aberta do Brasil na UFMG (EAD-UFMG):** Maria do Carmo Barros de Melo **Coordenador Universidade Aberta do SUS na UFMG:**  Edison José Corrêa

**Faculdade de Medicina Diretor:** Humberto José Alves **Vice-Diretora:** Alamanda Kfoury Pereira

**Escola de Enfermagem Diretora:** Sônia Maria Soares

**Escola de Educação Física, Fisioterapia e Terapia Ocupacional Diretor:** Gustavo Pereira Côrtes

**Faculdade de Odontologia Diretor:** Henrique Pretti

**Conselho Regional de Educação Física de Minas Gerais – (CREF6/MG) Presidente:** Claudio Augusto Boschi

**Núcleo de Educação em Saúde Coletiva Diretor:** Francisco Eduardo de Campos **Vice-Diretor:** Edison José Corrêa **Coordenador Acadêmico:** Raphael Augusto Teixeira de Aguiar

**Coordenadora Administrativa e Financeira:** Mariana Lélis **Coordenadora de Design Educacional (DE):** Sara Shirley Belo Lança **Gerente de Tecnologias da Informação (TI):** Gustavo Storck **Gestora Acadêmica:** Roberta de Paula Santos **Revisor Institucional:** Edison José Correa e José Maurício Carvalho Lemos **Coordenação Técnico-Pedagógica:** Tarcísio Márcio Magalhães Pinheiro e Maria Rizoneide Negreiros de Araujo

#### **Produção**

**Desenvolvimento Web e Administração Moodle:** Daniel Lopes Miranda Junior, Leonardo Freitas da Silva Pereira, Simone Myrrha **Apoio Técnico:** Leonardo Aquim de Queiroz Michel Bruno Pereira Guimarães **Designer Educacional:** Cacilda Rodrigues da Silva e Angela Moreira **Ilustrador:** Bruno de Morais Oliveira **Web Designer:** Juliana Pereira Papa Furst **Produtor Audiovisual:** Edgard Antônio Alves de Paiva **Diagramadora:** Clarice Passos

Secretaria editorial / Núcleo de Educação em Saúde Coletiva Nescon / UNA-SUS/UFMG: (<http://www.nescon.medicina.ufmg.br>) Faculdade de Medicina /Universidade Federal de Minas Gerais – UFMG Av. Alfredo Balena, 190 – 7º andar CEP 30.130-100 Belo Horizonte – MG – Brasil Tel.: (55 31) 3409-9673 Fax: (55 31) 3409-9675 E-mail: comunicacao@nescon.medicina.ufmg.br

## SUMÁRIO

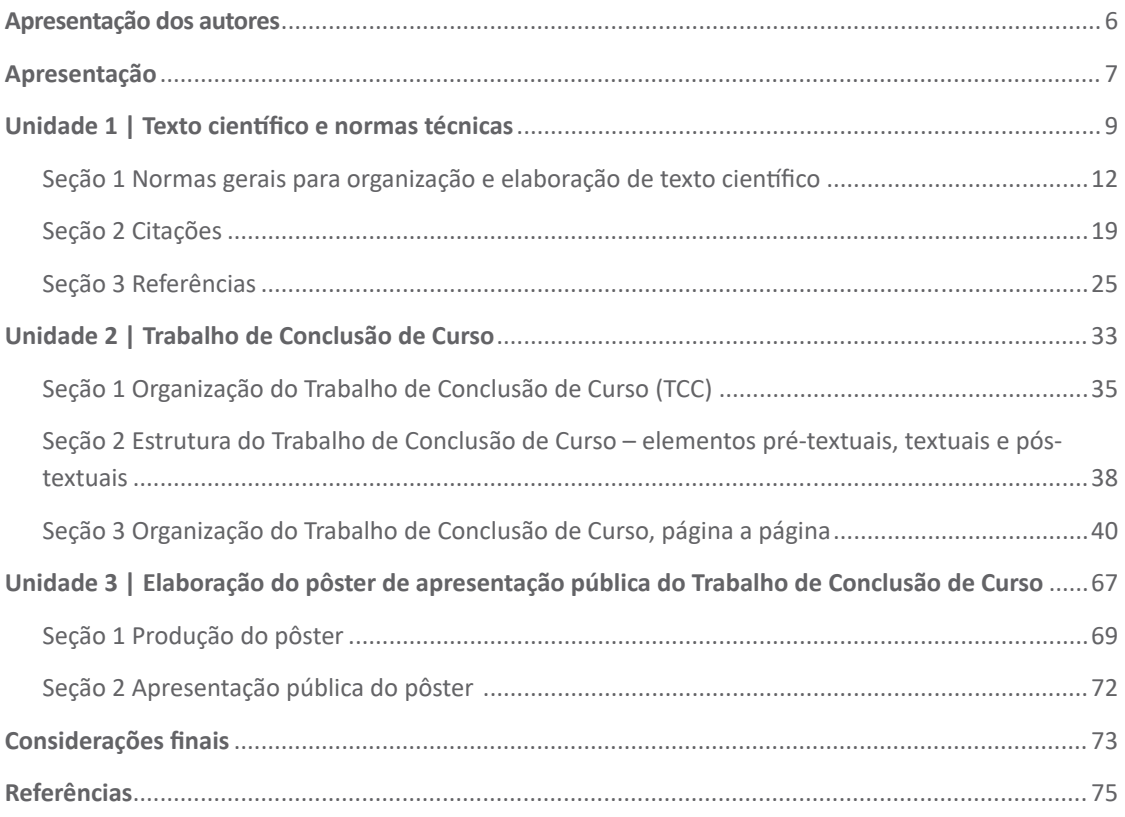

### Apresentação dos autores

### **Edison José Corrêa**

Médico pediatra, docente da Faculdade de Medicina da Universidade Federal de Minas Gerais. Vice-diretor do Núcleo de Educação em Saúde Coletiva Nescon da Faculdade de Medicina da UFMG. Membro da coordenação do Curso de Especialização Estratégia Saúde da Família / Curso de Especialização Gestão do Cuidado na Saúde da Família.

### **Mara Vasconcelos**

Cirurgiã-dentista, docente da Faculdade de Odontologia da Universidade Federal de Minas Gerais. Doutora em Odontologia Social pela Universidade Federal Fluminense. Membro do Grupo de Pesquisa do Departamento de Odontologia Preventiva e Social da UFMG.

### **Maria Suzana de Lemos Souza**

Médica, professora Adjunta IV, Faculdade de Medicina da UFMG (aposentada). Doutora em Medicina (Medicina Tropical) pela Universidade Federal de Minas Gerais.

### Apresentação

### Iniciação à metodologia: Trabalho de Conclusão de Curso

O objetivo deste módulo/disciplina é conhecer os passos e métodos científicos para desenvolver a aprendizagem das bases da produção de Trabalho de Conclusão de Curso. A expressão **metodologia científica** é o nome dado ao conjunto de regras básicas que a Ciência (em todas as suas formas) busca desenvolver-se a fim de coletar evidências observáveis e empíricas de forma lógica e racional, de modo a obter, organizar, sistematizar, corrigir e produzir conhecimento.

#### **MÉTODO**

Do grego metá (através) e hodós (caminho) "é o caminho para chegar a um fim", de acordo com o Novo Dicionário da Língua Portuguesa (FERREIRA, 2009, p. 919).

Você terá informações sobre os vários tipos de trabalho acadêmicos: tese, dissertação e trabalho de conclusão de curso (TCC). Para esse TCC, aponta-se o Trabalho Final de Especialização (TFE), o qual tem um projeto de intervenção como modelo prioritário.

#### **TRABALHO DE CONCLUSÃO DE CURSO (TCC)**

De acordo com a Norma Brasileira 14.724 para a Apresentação de Trabalhos Acadêmicos (ABNT, 2011), esse Trabalho de Conclusão de Curso é o documento que apresenta o resultado de estudo, devendo expressar conhecimento do assunto escolhido, que deve ser, obrigatoriamente, emanado de disciplina(s), módulo(s), estudo independente, curso, programa e outros ministrados. Deve ser feito sob a coordenação de um orientador, com titulação mínima à do grau pretendido. A norma (ABNT, 2011) atribui as denominações de Trabalho de Conclusão de Curso (TCC), Trabalho de Graduação Interdisciplinar (TGI) e Trabalho de Conclusão de Curso de Especialização/Aperfeiçoamento.

Serão apresentados os princípios gerais para a elaboração de Trabalho de Conclusão de Curso (TCC) nos aspectos de organização geral e estrutura, visando sua apresentação pública à instituição (banca, comissão examinadora, etc.). Inclui-se a apresentação das normas para elaboração de pôster e orientações para sua apresentação, considerando que essa apresentação deve ter caráter público.

#### **TESE E DISSERTAÇÃO**

São ainda conceitos aplicáveis aos trabalhos científicos exigidos em cursos acadêmicos:

**Tese:** Documento que apresenta o resultado de um trabalho experimental ou a exposição de um estudo científico de tema único e bem delimitado. Deve ser elaborado com base em investigação original, constituindo-se em real contribuição para a especialidade em questão. É feito sob a coordenação de um orientador doutor e visa à obtenção do título de doutor, ou similar.

**Dissertação:** Documento que apresenta o resultado de um trabalho experimental ou exposição de um estudo científico retrospectivo, de tema único e bem delimitado em sua extensão, com o objetivo de reunir, analisar e interpretar informações. Deve evidenciar o conhecimento da literatura existente sobre o assunto e a capacidade de sistematização do candidato. É feito sob a coordenação de um orientador doutor, visando à obtenção do título de mestre (ABNT, 2011).

Assim, essa publicação se organiza em três unidades:

- 1.Texto científico e normas técnicas: Normas gerais para a organização e elaboração de texto científico com que leitores e autores devem se familiarizar: os aspectos gerais de organização e as normas gerais de redação, de citações e de referências.
- 2. Trabalho de Conclusão de Curso: Estrutura geral e organização do texto do Trabalho de Conclusão de Curso / Trabalho Final de Especialização
- 3. Elaboração de pôster para apresentação pública do Trabalho de Conclusão de Curso

#### **PARA SABER MAIS...**

É, apenas, uma introdução à metodologia que deve ser complementada com outras referências sobre normalização de publicações técnico-cientificas, orientações para apresentação e redação de projetos de pesquisa e de trabalhos acadêmicos, como monografias e dissertações, apontadas como leituras recomendadas (FRANÇA et al., 2015; SOUZA, 2012).

Esperamos que, ao final deste módulo/disciplina, você possa produzir corretamente um Trabalho de Conclusão de Curso, aplicando as normas técnicas habitualmente utilizadas em textos científicos, especialmente o formato ABNT. Espera-se um texto científico, com registro correto de citações e referências. E, complementarmente, com um pôster de qualidade, para a apresentação pública do trabalho.

# Unidade 1

Texto científico e normas técnicas

## Unidade 1

### Texto científico e normas técnicas

O objetivo desta unidade educacional é fornecer subsídios teóricos para que você consiga fazer uma leitura crítica e produzir textos científicos, especialmente o Trabalho de Conclusão de Curso (TCC), compreendendo os sistemas de normalização e a forma de registro das citações e das referências científicas.

Essas normas técnicas obedecem a formatos institucionais. Por sua larga difusão no Brasil e utilização por várias categorias profissionais, empregam-se, frequentemente, as orientações da Associação Brasileira de Normas Técnicas (ABNT), que são aqui recomendadas para seu TCC.

Existem outros sistemas, gerenciados por instituições de outros países (Norma Umberto Eco/União Europeia - UE, por exemplo). Por ser muito utilizado na área de saúde, você terá acesso a informações, também, sobre o estilo Vancouver.

#### **NORMA TÉCNICA – ASSOCIAÇÃO BRASILEIRA DE NORMAS TÉCNICAS (ABNT)**

A Associação Brasileira de Normas Técnicas (ABNT) é o órgão responsável pela normalização técnica no país, fornecendo a base necessária ao desenvolvimento tecnológico brasileiro. Norma é o documento estabelecido por consenso e aprovado por um organismo reconhecido, que fornece, para uso comum e repetitivo, regras, diretrizes ou características para atividades ou seus resultados, visando à obtenção de um grau ótimo de ordenação em um dado contexto. ABNT NBR é a sigla de Norma Brasileira (NBR) aprovada pela ABNT, de caráter voluntário, e fundamentada no consenso da sociedade. Torna-se obrigatória quando essa condição é estabelecida pelo poder público. Para detalhes da aplicação acadêmica, recomenda-se a consulta ao documento Normas de Publicações Técnico-Científicas, disponível em: <https:// www.ufmg.br/pos/farmacia/images/stories/documentos/manual\_normalizacao\_ outubro\_2012\_%20Bib\_Fafar.pdf>.

(UNIVERSIDADE FEDERAL DE MINAS GERAIS, 2016). A norma básica é a NBR 14724, de 2011.

### **ESTILO VANCOUVER**

Uma das alternativas cada vez mais utilizadas internacionalmente na área da saúde é o formato do Comitê Internacional de Editores de Revistas Médicas (International Committee of Medical Journal Editors – ICMJE) – Estilo Vancouver. Baseia-se no padrão ANSI (American National Standards Institute – Instituto Norte-americano de Padrões), adaptado pela U.S. National Library of Medicine. Você poderá consultar, e imprimir para seu uso, uma relação extensiva de exemplos, em Savi e Burg (2013), disponível em:

http://www.bu.ufsc.br/ccsm/vancouver.html (português, 2013).

A título de exemplos, referências de artigo em periódico, com cinco autores, em ABNT e Vancouver, este último utilizado em trabalhos acadêmicos e em artigos de periódicos da área médica.

### **Formato ABNT**

HALLAL, A. H. et al. Magnetic resonance cholangiopancreatography accurately detects common bile duct stones in resolving gallstone pancreatitis. **Journal of the American College of Surgeons**, Chicago, v. 200, n. 6, p. 869-875, jun., 2005.

### **Estilo Vancouver**

Hallal AH, Amortegui JD, Jeroukhimov IM, Casillas J, Schulman CI, Manning RJ, et al. Magnetic resonance cholangiopancreatography accurately detects common bile duct stones in resolving gallstone pancreatitis. J Am Coll Surg. 2005 Jun.; 200(6): 869-75.

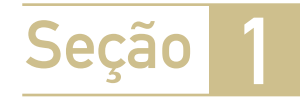

### Normas gerais para organização e elaboração de texto científico

Para a elaboração do Trabalho de Conclusão de Curso, devem ser obedecidas as seguintes normas e recomendações:

- 1. O texto deve ser digitado com margens superior e esquerda de 3cm e inferior e direita de 2cm, em tamanho A4. O texto deve vir em orientação retrato, tamanho A4, em uma coluna. Fixe esses três aspectos ao começar o trabalho, em layout da página.
- 2. Recomenda-se usar fonte 12, Arial, Times New Roman, Calibri ou similares. Fontes deverão ser menores para citações diretas longas, quadros, figuras e ilustrações (11 ou 10).
- 3. Em relação aos parágrafos, use espaçamento entre linhas de 1,5cm e recuo especial com deslocamento de primeira linha de 1,25cm. Esse deslocamento poderá, também, ser "zero", separando-se os parágrafos com dois espaços (fixe em página inicial, fonte e parágrafo). Não faça deslocamentos pressionando a tecla Tab ou dando espaços.
- 4. Ao final de cada seção, dê uma quebra de seção (layout de página > quebras > quebra de seção > contínuo). Ao final de cada unidade dê uma quebra de seção (layout de página > quebras > próxima página). Isso ajuda a evitar perda de configuração.
- 5. Siglas e abreviações não devem ser usadas em títulos e subtítulos. Se usar no texto, na primeira utilização coloque inicialmente o nome por extenso e a abreviatura entre parênteses. A partir daí repita só a abreviatura.
- 6. Faça seu próprio texto: o recurso do copie e cole (ctrl+c / ctrl+v) é uma das grandes fontes de plágio. Ao usar texto de outro autor, faça-o como citação e registre as referências ao final do trabalho.
- 7. Concentre-se no trabalho que você elaborou; não há espaço para divagações ou informalidade. Evite termos redundantes, evite adjetivos excessivos, preferindo a substantivação; use frases curtas e informativas, objetivas e concisas. Economize palavras: Em vez de... "O autor trata neste trabalho de sua longa experiência profissional de cinco anos...", diga... "Relata-se a experiência de cinco anos...".
- 8. Prefira utilizar sujeito indeterminado ou a terceira pessoa, em vez de a primeira pessoa do singular ou plural. Esse trabalho registra... Foi utilizada a metodologia...
- 9. No texto, não coloque hífen entre intervalos (5 -10 unidades); prefira a expressão "de 5 a 10 unidades".
- 10. O limite superior não é incluído: de 5 a 10, 10 a 15, etc. significa de 5 a 9,999, 10 a 14,99... Em gráficos e tabelas, os limites 5 a 9, 10 a 14, 15 a 19 significa que os valores menores e maiores estão incluídos no intervalo.
- 11. Embora muito frequente em textos, a expressão "De 0 a cinco anos..." deve ser substituída por "Até os cinco anos".
- 12. Exceto em gráficos e tabelas, no texto os numerais até nove devem vir por extenso. A partir de 10, use o próprio numeral.
- 13. Se há resultados, mesmo parciais, eles devem estar incluídos no texto; evite afirmações como "resultados serão apresentados" e ou "dados serão analisados". Desvalorizam seu trabalho.

### **Palavras e expressões em língua estrangeira**

- 14. Palavra ou expressão latina ou em língua estrangeira deve ser grafada em itálico: *lato sensu, stricto sensu, étagère, up date*, entre outros. Tipos itálicos são também usados em nomes científicos: *Ascaris lumbricoides, Coffea arabica*. Palavras e expressões que já foram incorporadas ao Vocabulário Ortográfico da Língua Portuguesa (ACADEMIA BRASILEIRA DE LETRAS, 2009), ou seja, já aportuguesados, devem ser mantidos sem itálico: abstract, site, show, copyright, internet, entre outros.
- 15. Algumas palavras e expressões latinas usadas em citações e referências podem, ou não, ser grafadas em itálico. Não se trata de norma da ABNT, mas ditadas pelo vocabulário da língua portuguesa. Exemplos: et al. = e outros; apud = citado por, conforme, segundo; ibidem ou ibid. = na mesma obra; idem ou id. = do mesmo autor; in = em; op. cit. = na obra citada; loc. cit. = no lugar citado; et seq. = seguinte ou que se segue; passim = aqui e ali, em vários trechos ou passagens; cf. = confira; sic = assim mesmo, desta maneira; sine loco = sem local.

#### **Supressões, interpolações, ênfases e destaques**

- 16. As supressões (não exibição de parte do texto) são indicadas por colchete [...]. Exemplo: "O Pacto pela Saúde [...] é um conjunto de reformas institucionais pactuados entre as três esferas de gestão (união, estados e municípios)".
- 17. Interpolações, acréscimos ou comentários são indicados por [ ]. Exemplo: [O pacto pela Saúde, aprovado pelo Conselho Nacional de Saúde em 2006, tem três componentes: Pacto pela Vida, Pacto em Defesa do SUS e Pacto de Gestão].
- 18. A ênfase ou destaque deve ser marcado por negrito ou itálico. Essa alteração deve ser indicada com a expressão (grifo nosso), entre parênteses, após a citação. Caso o destaque seja do autor consultado, usa-se a expressão (grifo do autor). Alguns autores preferem não usar itálico, reservando-o somente para palavras latinas e em outro idioma.

### **Ilustrações e tabelas, quadros**

- 19. Devem ser entendidos sem consulta ao texto ou à publicação que as geraram. Qualquer que seja o tipo de ilustração, sua identificação aparece na parte superior, precedida da palavra designativa (figura, desenho, esquema, fluxograma, fotografia, gráfico, mapa, organograma, planta, quadro, retrato, imagem, entre outros), seguida de seu número de ordem de ocorrência no texto, em algarismos arábicos (**negrito**), hífen e respectivo título (negrito). O título pode ser centralizado ou alinhado à esquerda. Após a ilustração, na parte inferior, indicar a fonte consultada (elemento obrigatório, mesmo que seja produção do próprio autor), legenda, notas e outras informações necessárias à sua compreensão (se houver). A ilustração deve ser citada no texto e inserida o mais próximo possível do trecho a que se refere.
- 20. Os quadros são apresentação de dados de forma organizada, para cuja compreensão não seria necessária qualquer elaboração matemáticoestatística. A identificação se fará com o nome Quadro (por extenso), seguido do número de ordem em algarismo arábico, seguindo-se um hífen (-) e o título do quadro (todos em negrito), na mesma linha deste. Veja o exemplo (Quadro 1). Se o quadro não couber em uma página, deve ser continuado na página seguinte. Nesse caso, o final não será delimitado por traço horizontal na parte inferior e o cabeçalho será repetido na página seguinte. Como todas as ilustrações, devem ter significado próprio, dispensando consultas ao texto. Após o quadro, na parte inferior, indicar a fonte consultada (elemento obrigatório, mesmo que seja produção do próprio autor).

Veja os exemplos, a seguir.

**Quadro 1 - Normas gerais para o encaminhamento do paciente na rede de atenção à saúde: serviço receptor**

Esgotar os recursos tecnológicos da unidade de atendimento antes da decisão pela remoção.

Checar a estabilidade clínica (hemodinâmica, respiratória e neurológica) como condição para a decisão da transferência, incluindo as remoções intra-hospitalares.

Fazer contato com a central de regulação ou o ponto de atenção receptor, com justificativa e descrição pormenorizada do quadro clínico (com relatório escrito).

Definir o tipo de transporte disponível mais adequado, considerando as condições clínicas do paciente e acionar o serviço específico na própria unidade ou na central de transporte sanitário.

Checar todas as condições logísticas do transporte, com previsão dos recursos necessários durante todo o percurso do deslocamento.

Na necessidade de transporte com acompanhamento do profissional médico, acompanhar o paciente com verificações regulares das condições vitais do paciente, comunicando ao médico regulador ou ao serviço receptor todas as intercorrências significativas.

Responsabilizar-se pelo paciente até ele ser assumido pela equipe específica do transporte avançado ou pelo serviço receptor.

Fonte: Magalhães Júnior (2011, p.22).

21. As tabelas são conjuntos de dados numéricos, associados a um fenômeno, dispostos numa determinada ordem de classificação. Expressam as variações qualitativas e quantitativas de um fenômeno. A tabela deve ser colocada em posição vertical, para facilitar a leitura dos dados. No caso em que isso seja impossível, deve ser colocada em posição horizontal, com o título voltado para a margem esquerda da folha. Se a tabela não couber em uma página, deve ser continuada na página seguinte, não será delimitada por traço horizontal na parte inferior e o cabeçalho será repetido na página seguinte. A identificação se fará com o nome Tabela (por extenso), seguido do número de ordem em algarismo arábico, seguindo-se um hífen (-) todos em negrito e o título da tabela (em negrito ou não negrito), na mesma linha deste acima da ilustração. Veja o exemplo (Tabela 1). Como todas as ilustrações, devem ter significado próprio, dispensando consultas ao texto. Nas tabelas, os lados esquerdo e direito são abertos, as partes superior e inferior são fechadas e não se colocam traços horizontais e verticais para separar os números. No texto, devem ser indicadas pela palavra Tabela acompanhadas do número de ordem em algarismo arábico. Após a tabela, na parte inferior, indicar a fonte consultada (elemento obrigatório, mesmo que seja produção do próprio autor).

| Quantidade de acidentes do trabalho registrados |              |               |         |                    |
|-------------------------------------------------|--------------|---------------|---------|--------------------|
| Anos                                            | <b>Total</b> | <b>Motivo</b> |         |                    |
|                                                 |              | Típico        | Trajeto | Doença do trabalho |
| 2002                                            | 393.071      | 323.879       | 46.881  | 22.331             |
| 2003                                            | 399.077      | 325.577       | 49.642  | 23.853             |
| 2004                                            | 458.956      | 371.482       | 59.887  | 27.587             |
| 2005                                            | 491.711      | 393.921       | 67.456  | 30.334             |
| 2006                                            | 512.232      | 407.426       | 74.636  | 30.170             |
| 2007                                            | 653.090      | 414.785       | 78.564  | 20.786             |

**Tabela 1 - Acidentes de trabalho no Brasil, notificados no período de 2002 a 2007**

Fonte: Silveira (2009). Exemplo de tabela.

22. As Figuras são desenhos, fotografias, fotomicrografias, organogramas, esquemas etc. com o respectivo título colocado acima da figura, precedidos da palavra Figura, seguida do número de ordem em algarismo arábico, um hífen (-) e o título da figura (todos em negrito ou não), na mesma linha. Como todas as ilustrações devem ter significado próprio, dispensando consultas ao texto. No texto devem ser indicadas pela abreviatura Fig. acompanhada do número de ordem. Após a ilustração, na parte inferior, indicar a fonte consultada (elemento obrigatório, mesmo que seja produção do próprio autor).

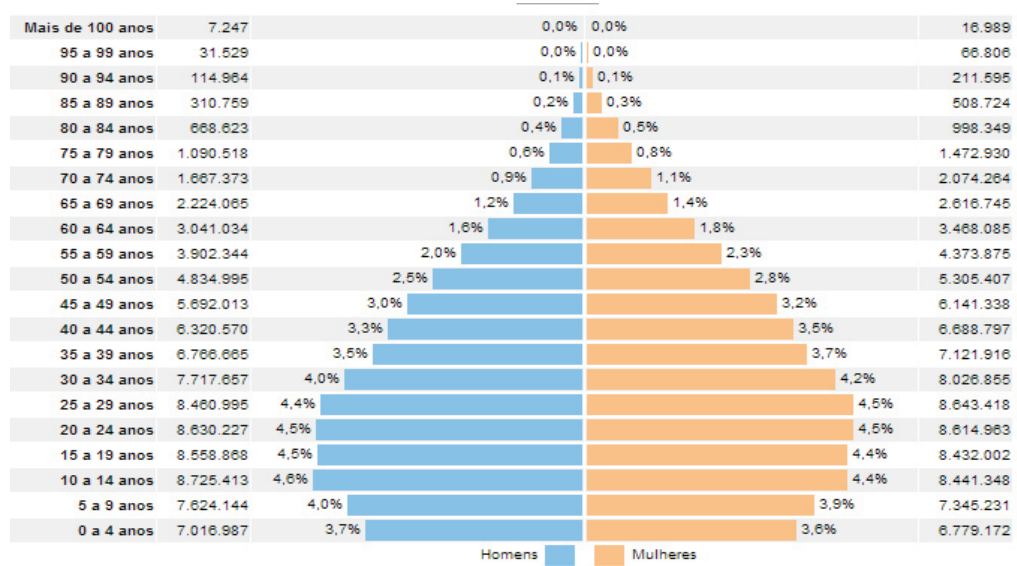

**Figura 1 - Distribuição da população por sexo, segundo os grupos de idade, Brasil, 2010.**

Fonte: <http://censo2010.ibge.gov.br/sinopse/webservice/frm\_piramide.php>. Exemplo de Figura.

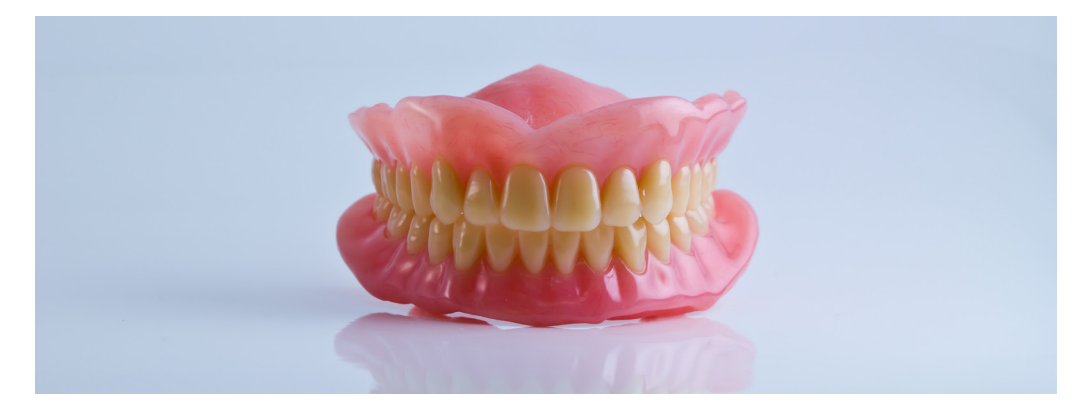

**Figura 2 - Prótese total**

Foto: Jannoon028

23. Em gráficos, a apresentação dos dados tem a finalidade de proporcionar ao interessado uma visão rápida do comportamento do fenômeno, de maneira simples, legível e interessante, tornando claros os fatos que poderiam passar despercebidos em dados apenas tabulados. O título (negrito ou não) deve ser claro, mostrando o quê, onde e quando os dados ocorreram, na ordem citada. Deve ser colocado acima da parte gráfica, antecedido pela palavra Gráfico e um hífen (todos em negrito). No texto devem ser indicados pela palavra Graf., acompanhada do número de ordem em algarismo arábico. Os elementos componentes de um gráfico são data, escala, fonte, notas, chamadas ou notas específicas, legendas. Após o gráfico, na parte inferior, indicar a fonte consultada (elemento obrigatório, mesmo que seja produção do próprio autor).

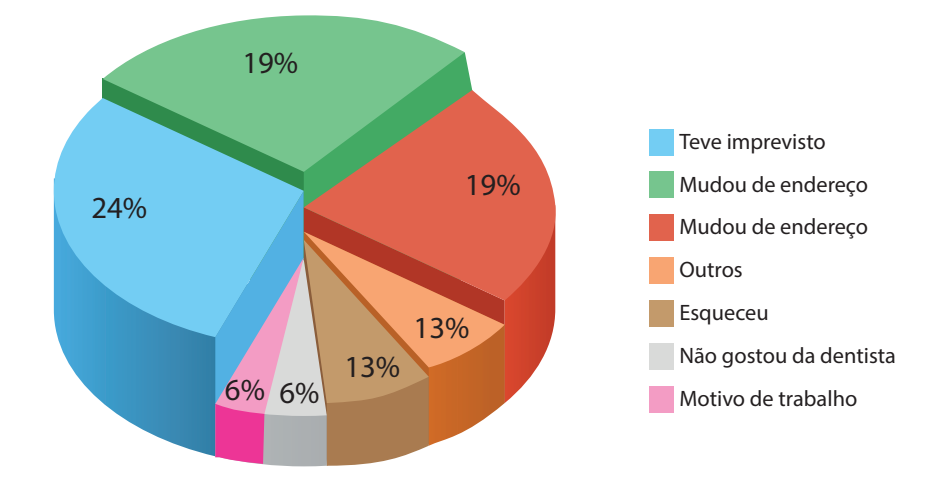

**Gráfico 1 - Percentual de faltas à consulta odontológica dos pacientes da Faculdade de Odontologia da Universidade Federal de Minas Gerais, 2014**

Fonte: Elaborado pelos autores (2018). Exemplo de Gráfico.

**Gráfico 2 - Evolução das receitas e despesas específicas. Saúde Bucal, 2007 a 2011, Belo Horizonte, 2011**

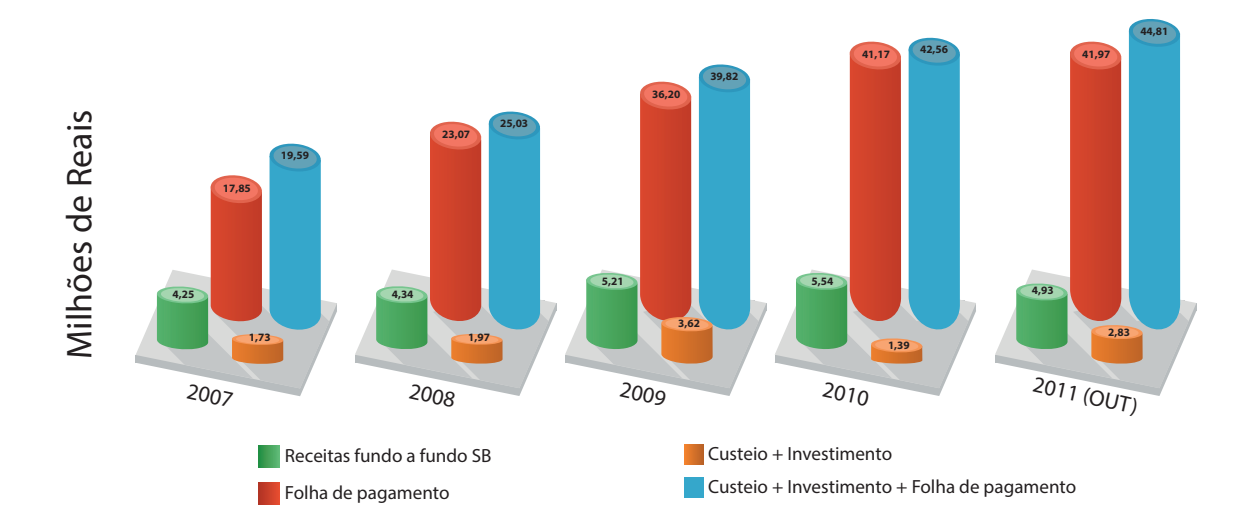

Fonte: Secretaria Municipal de Saúde de Belo Horizonte (autorizado, 2011). Exemplo de Gráfico.

### **REVISÃO GRAMATICAL E ORTOGRÁFICA**

Deve ser feita SEMPRE e várias vezes: use o recurso revisão > ortografia e gramática, de seu editor de texto. Em caso de dúvida, peça ajuda ou consulte um manual de redação. Um bom dicionário e um manual de redação fazem parte de toda biblioteca, por menor que seja. Exemplos, para um aprendizado divertido e contínuo:

Manual de redação do Estadão:<http://www.estadao.com.br/manualredacao> Manual de redação da Folha de São Paulo: <http://www1.folha.uol.com.br/folha/ circulo/manual\_introducao.htm>

Michaelis Dicionário brasileiro da língua portuguesa: <http://michaelis.uol.com.  $br$ 

Academia Brasileira de Letras. Vocabulário, online, 2016. <http://www.academia. org.br/nossa-lingua/busca-no-vocabulario>.

Pesquise na Internet e você achará vários sítios interessantes

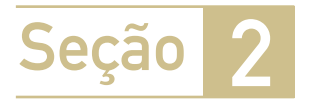

### Citações

Essa seção objetiva à compreensão das várias formas de citação, e como devem ser registradas.

**CITAÇÃO** É a menção, no texto, de uma informação extraída de outra fonte.

Essa compreensão permite identificar, na leitura de um trabalho científico, o texto do próprio autor e textos de outros autores que ele utilizou para compor sua publicação. Para o autor é a possibilidade de registrar corretamente, em texto de sua autoria, seu pensamento e suas informações ao lado da contribuição de outros autores, creditandoos e apontando-os a seus leitores. Nesse texto usam-se a normas da ABNT.

São os seguintes os tipos de citação, que serão detalhadas a seguir:

- Citação direta
- Citação indireta
- Citação de citação
- Citação de informação

Vamos ver um texto de Vasconcelos, Grillo e Soares (2018, p. 30), e nele identificar os tipos de citações.

A Pedagogia Nova se insere em um grupo de pedagogias não diretivas. É nessa corrente que surgem os conceitos de "aprender fazendo" e "aprender a aprender", por exemplo. O centro da atividade não é o profissional nem os conteúdos, mas sim o aprendiz, que deve ter participação ativa. Deve ser despertada a busca pelo conhecimento e o desejo de alterar o comportamento. Surgiu em oposição à Pedagogia Tradicional, salientando que os homens são diferentes e a educação "um instrumento de correção da marginalidade na medida em que contribuir para a constituição de uma sociedade" (SAVIANI, 2007, p. 2). Nessa sociedade, os membros, não importando as diferenças de quaisquer tipos, aceitam-se mutuamente e respeitam-se na sua individualidade específica. Para esse autor, o escolanovismo se explicitou em uma prática excludente, sendo usada a favor da burguesia, legitimando desigualdades.

A Escola Nova foi um movimento forte na Europa, na América e no Brasil, na primeira metade do século XX. No Brasil, desenvolveu-se no contexto em que o país viveu um progresso industrial e econômico no bojo do neoliberalismo, com repercussões políticas, intelectuais e sociais complexas. Alguns autores realçam pontos positivos nessa pedagogia. Para Gadotti

> [...] a educação nova, que surge de forma mais clara a partir da obra de Rousseau, desenvolveu-se nesses últimos dois séculos e trouxe consigo numerosas conquistas, sobretudo no campo das ciências da educação e das metodologias de ensino. O conceito de "aprender fazendo" de John Dewey e as técnicas Freinet, por exemplo, são aquisições definitivas na história da pedagogia (GADOTTI, 2000, p.2).

No texto, são utilizadas duas **citações diretas**, uma de Saviani e a outra de Gadotti.

### **CITAÇÃO DIRETA**

É a transcrição textual dos conceitos de uma instituição ou autor consultado, reproduzida entre aspas duplas (até três linhas) ou com afastamento de 4cm (textos maiores). O autor deve ser citado, seguido do ano da publicação e o número da página em que esse texto é encontrado. O sobrenome do autor, quando incluído no texto, deve vir com somente a primeira letra maiúscula, seguido do ano e página, entre parênteses – no exemplo, Gadotti (2000, p. 2). Quando fora do texto, colocar entre parênteses, o sobrenome em maiúsculas, o ano e a página.

A primeira citação — "um instrumento de correção da marginalidade na medida em que contribuir para a constituição de uma sociedade" (SAVIANI, 2007, p. 2) reproduz diretamente as palavras do autor citado, em poucas palavras. É uma **citação direta curta**. Deve ficar dentro do texto, entre aspas, seguida entre parênteses pelo sobrenome do autor, em maiúsculas, ano da publicação e a página (abreviada para p.) em que o texto pode ser encontrado, na publicação.

A segunda citação, a de Gadotti, é uma **citação direta longa** (mais de três linhas) e deve figurar abaixo do texto, em parágrafo recuado de 4cm da margem esquerda, com letras em tamanho menor que as do texto, sem aspas e com espaço simples entrelinhas. Observe no exemplo que o início da citação recuada é antecedido de colchetes [...], significando que o texto é uma fração de um trecho maior.

Entretanto, um autor, em vez de fazer um registro direto das palavras de outro autor, pode fazê-lo de forma indireta. Assim, o texto poderia ter os seguintes formatos, que seriam classificados como citação indireta:

### **CITAÇÃO INDIRETA**

É a transcrição livre, interpretada ou parafraseada, do texto de autor consultado; dispensa o uso de aspas duplas (ou de outra forma de destaque – sublinhada, negritada, em itálico) e do número da página. No início ou no meio do texto, o sobrenome do autor citado deve vir com somente a primeira letra maiúscula e com o ano de publicação entre parênteses; quando ao final do parágrafo, o sobrenome do autor deve ser colocado em letras maiúsculas seguido do ano da publicação, ambos entre parênteses.

Formato 1: Saviani (2007) afirma que os homens são diferentes e a educação deve ser um instrumento de correção da marginalidade na medida em que contribuir para a constituição de uma sociedade.

Formato 2: Outro autor afirma que os homens são diferentes e a educação deve ser um instrumento de correção da marginalidade na medida em que contribuir para a constituição de uma sociedade (SAVIANI, 2007).

### **PLÁGIO, NÃO!**

Não inclua em seu trabalho parte(s) de **textos copiados de outros autores** sem os cuidados de registrar a autoria original e a página em que está. Essa inclusão, utilizando o recurso do "copia e cola", **é plágio**, é uma **transgressão ética**. No Código Penal Brasileiro, em vigor, no Título que trata dos Crimes contra a propriedade Intelectual, no artigo 184 encontramos: Violar direito autoral: Pena – detenção, de 3 (três) meses a 1 (um) ano, ou multa.

#### **CITAÇÃO DE CITAÇÃO**

É a citação direta ou indireta de um documento ao qual o autor do trabalho não teve acesso ao original. No texto deve ser indicado o sobrenome do autor citado e o ano, seguido da expressão apud e sobrenome do autor da referência fonte, constando o ano e o número da página.

Veja um exemplo de **citação de citação:** 

O enfoque qualitativo foi a estratégia metodológica adotada para a análise das entrevistas semiestruturadas, entre outros motivos, por se tratar de método apropriado "para incorporar a questão do significado e da intencionalidade" (MINAYO, 1992 apud LEFÈVRE et al., 2000, p. 15).

Observe que a segunda parte do texto – "para incorporar a questão do significado e da intencionalidade" – é uma citação à qual o autor não teve acesso ao original (trabalho de Minayo de 1992), mas obteve a informação em trabalho de Lefèvre et al., 2000, à página 15.

Outra forma é a **citação de informação.**

#### **CITAÇÃO DE INFORMAÇÃO**

É a citação de dados obtidos por informação verbal em cursos, palestras, debates, comunicações e outros. É destacada pela expressão (informação verbal), entre parênteses, mencionando-se os dados disponíveis em nota de rodapé. Exemplo: No Curso de Especialização Estratégia Saúde da Família, o Trabalho de Conclusão de Curso deve estar dirigido à proposição de um plano de intervenção sobre um problema de saúde considerado prioritário, no território onde atua o profissional em formação (informação verbal).

Informação fornecida por Edison Jose Correa no Congresso ABED 2016.

### **Registro dos autores nas citações:**

Sobrenomes que indicam parentesco devem ser citados: VARGAS NETO; CALDAS JR.; NASCIMENTO SOBRINHO.

Sobrenomes compostos por um substantivo + adjetivo devem ser citados: CASTELO BRANCO; SERRA NEGRA.

Quando o autor citado é único, indica-se ao final da citação, autor pelo sobrenome, em letras maiúsculas, seguido da data. Ou, no texto, seu sobrenome, com primeira letra maiúscula, seguida da data, entre parênteses. Exemplo de citação indireta, com as duas formas de registro da autoria:

Moysés (2000) elaborou um estudo que correlacionou o "Índice Dentes Cariados, Obturados e Perdidos" (CPOD) aos 12 anos com o "Índice de Desenvolvimento Humano" (IDH) dos estados brasileiros. Ele concluiu que há uma relação entre a prevalência da cárie dentária nos estados e os determinantes sociais refletidos no IDH.

Estudo que correlacionou o "Índice Dentes Cariados, Obturados e Perdidos" (CPOD) aos 12 anos com o "Índice de Desenvolvimento Humano" (IDH) dos estados brasileiros concluiu que há uma relação entre a prevalência da cárie dentária nos estados e os determinantes sociais refletidos no IDH (MOYSÉS, 2000).

### Quando são dois autores, os nomes podem ser ligados pela conjunção "e" ou podem ser separados por ponto e vírgula, seguidos de espaço. Exemplos de citação indireta:

Kitamura e Leite (2009) investigaram a relação do "Índice de Desenvolvimento Humano" (IDH) com a cárie dentária nos municípios mineiros, com a análise do relatório do Levantamento Epidemiológico em Saúde Bucal, realizado nos municípios, e dados do IDH dos municípios.

Alguns autores investigaram a relação do "Índice de Desenvolvimento Humano" (IDH) com a cárie dentária nos municípios mineiros, com a análise do relatório do Levantamento Epidemiológico em Saúde Bucal, realizado nos municípios, e dados do IDH dos municípios (KITAMURA; LEITE, 2009).

Quando são mais de três autores, deve-se colocar o sobrenome do primeiro autor, seguido da expressão et al.:

A taxa de analfabetismo foi associada significativamente com o "Índice Dentes Cariados, Obturados e Perdidos" (CPOD) mais elevado (PERES et al., 2003).

Peres et al. (2003) associaram significativamente a taxa de analfabetismo com o "Índice Dentes Cariados, Obturados e Perdidos" (CPOD) mais elevado.

Quando houver indicação explícita de responsabilidade pelo conjunto da obra, em coletâneas de vários autores, a entrada deve ser feita pelo nome do responsável seguida pela abreviatura singular do mesmo em minúscula, (organizador, coordenador, editor etc.) e ano, entre parênteses. Exemplo:

O livro Goodman e Gilman. As bases farmacológicas da terapêutica, em sua 11ª. edição (BRUNTON; LAZO: PARKER, ed. (2012), destaca que...

Se forem citados vários trabalhos no mesmo local do texto, listar os trabalhos, em ordem alfabética de autorias. Exemplo:

Conforme destacam vários autores (CORRÊA, 1996; DWIGHT, 1987; MCKINSEY, 1997; MONTEIRO, 1995)

As citações de diversos documentos de um mesmo autor, publicados em um mesmo ano, são distinguidas pelo acréscimo de letras minúsculas do alfabeto após o ano, e sem espaço. Exemplos:

De acordo com Pontes (1993a, 1993b)...

De acordo com Pontes (1993a), o início de um processo só pode envolver empatia se for natural. Por outro lado, pode também ser empático o encontro entre estranhos (PONTES, 1993b).

Quando houver coincidências de autores com o mesmo sobrenome e data, acrescentar as iniciais de seus prenomes. Exemplos:

Monteiro, C. (2004) e Monteiro, F. (2004) chegaram a essa conclusão...

Essa foi a conclusão de dois autores (MONTEIRO, C., 1995; MONTEIRO, F., 2004).

### **ATENÇÃO – TODOS OS AUTORES CITADOS DEVEM ESTAR NA SEÇÃO REFERÊNCIAS**

Todas as citações no texto – diretas, indiretas, citação de citação, citação de informações – devem constar de uma seção denominada "Referências", ao final do trabalho.

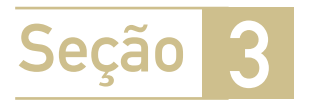

### Referências

Esta Seção 3 objetiva o conhecimento das normas para a elaboração de referências dos documentos utilizados no trabalho, com destaque para o formato ABNT e os tipos de citação, com exemplos.

### **REFERÊNCIAS**

Elemento obrigatório constituem uma lista ordenada dos documentos efetivamente citados no texto e que permite a sua identificação individual. Têm espaçamento simples e duplo entre si. As referências, no formato ABNT, são apresentadas em ordem alfabética de autor e alinhadas somente à margem esquerda.

Alguns aspectos gerais serão destacados, para o registro correto das referências. Vão ser apresentados, no formato ABNT:

### 3. 1 Aspectos gerais para o registro das referências – autoria, título da publicação, edição, local e editora, ano.

As referências são compostas por elementos essenciais (entre eles, autor, título, edição, local, editora e data de publicação) e em alguns casos podem ser acrescentados elementos complementares como paginação, volume, entre outros. Um dos elementos da referência (periódico ou título) deve ser destacado por recurso tipográfico (negrito, grifo ou itálico) uniforme em todas as referências de um mesmo trabalho.

### **Quadro 2 - Aspectos gerais para o registro das referências**

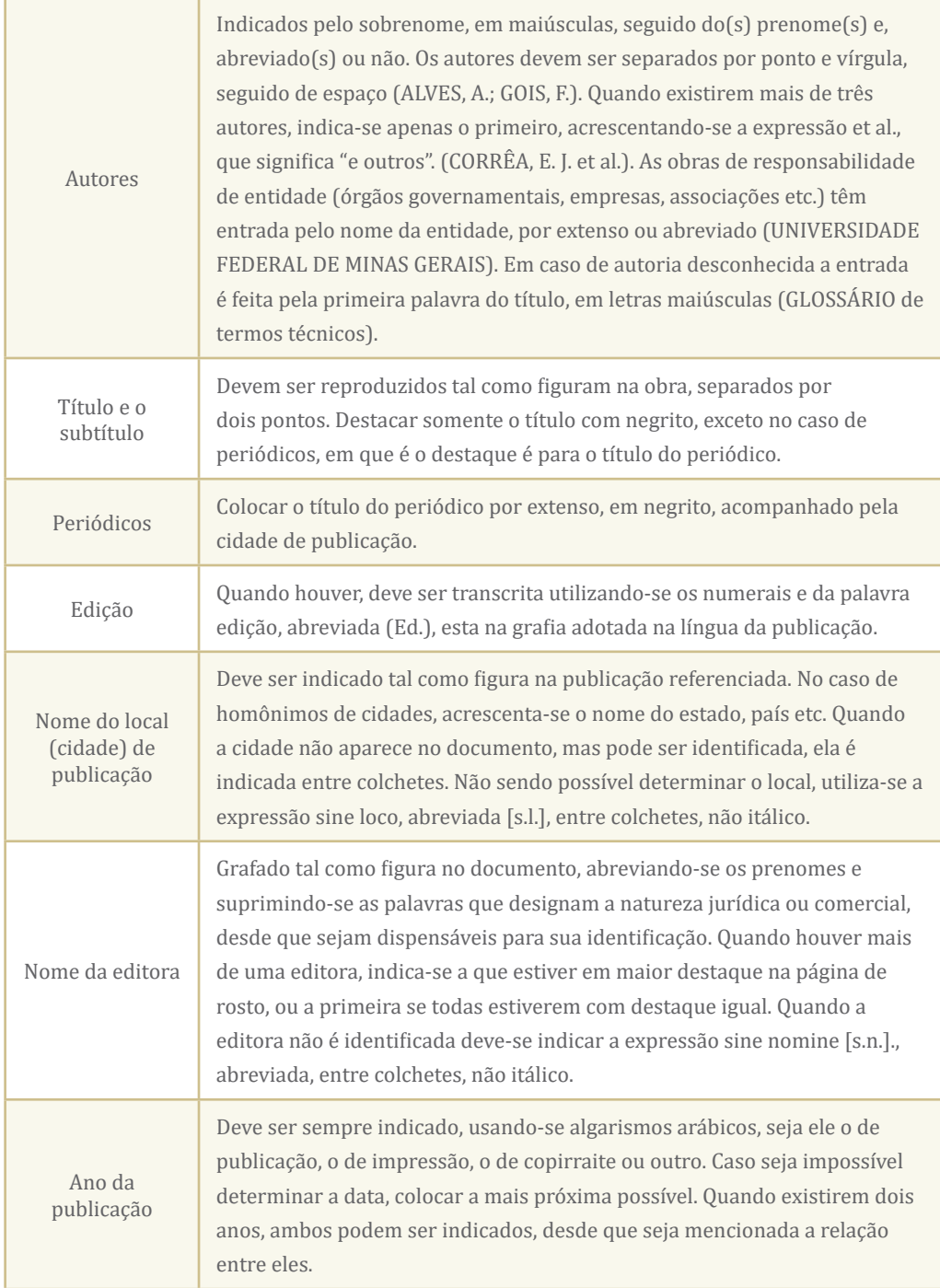

Fonte: Elaborado pelos autores (2018).

### 3.2 Registro das referências de publicações impressas (periódicos, livros, dissertações, monografias, teses e outros documentos).

### **Artigos de periódicos com vários autores (ABNT)**

Até três autores, todos são citados, em maiúsculas. Mais de três autores, indica-se o primeiro, acrescentando-se a expressão et al.

BUSILLO, C. P.; LESSNAU, K. D.; SANJANA, V. Multidrug-resistant Mycobacterium tuberculosis in patients with human immunodeficiency virus infection. Chest, Northbrook, n. 102, p. 797-801, 1992.

HALLAL A. H. et al. Magnetic resonance cholangiopancreatography accurately detects common bile duct stones in resolving gallstone pancreatitis. **Journal of the American College of Surgeons**, v. 200, n. 6, p. 869-75, 2005.

### **Artigo de periódico com autor corporativo (ABNT)**

Em vez do nome de autor (es), colocar o nome da instituição ou corporação, por extenso e em maiúsculas, ou pela SIGLA, seguido do restante da referência.

CENTER FOR DISEASE CONTROL. Revision of the CDC surveillance case definition for acquired immunodeficiency syndrome. **MMWR**, Atlanta, v. 36, p. 15-155, 1987.

### **Publicação institucional, sem autoria (ABNT)**

Nome da publicação, com a primeira palavra em maiúsculas, seguido do restante da referência.

GLOSSÁRIO de termos técnicos, estatísticos e educacionais. Florianópolis: SEC/UDI, 1977.

### **Suplemento de revista (ABNT)**

Como em artigo em periódico, completando com as informações relativas ao suplemento.

MASTRI, A. Neuropathy of diabetic neurogenic bladder. **Annals of Internal Medicine**, Philadelphia, v. 92, n. 2, pt. 2, p. 316-318, 1980. Suplemento 2.

**Livros com autor (es) como coordenador (es), editor (es) ou copilador (es) (ABNT)**

Até três autores, todos são citados, em maiúsculas. Mais de três autores, indica-se o primeiro, acrescentando-se a expressão et al. Informar tipo de participação, no singular, entre parênteses (Org., Coord., Ed. etc.)

LEÃO, E. et al. (Ed.). **Pediatria ambulatorial**. 5. ed. Belo Horizonte: Coopmed, 2013.

### **Livros com autor institucional (ABNT)**

Em vez do nome de autor (es), colocar o nome da instituição ou corporação, por extenso e em maiúsculas, seguido do restante da referência. Destacar o título (negrito, grifo ou itálico).

INSTITUTO BRASILEIRO DE INFORMAÇÃO, CIÊNCIA E TECNOLOGIA. **Manual de normas de editoração do IBICT**. 2 ed. Brasília, 1993.

```
Livro com autor pessoa física (ABNT)
```
 Até três autores, todos são citados, em maiúsculas. Mais de quatro autores, indica-se o primeiro, acrescentando-se a expressão et al. Destacar o título do livro (negrito, grifo ou itálico).

FRANÇA, J. L. et al. **Manual para normalização de publicações técnico-científicas**. 8 ed. rev. e ampl. Belo Horizonte UFMG, 2011.

**Capítulo ou parte de livro ou monografia (fragmentos, trechos e outras partes com autores e título próprio) (ABNT)**

Citar inicialmente o autor do capítulo: até três autores, todos são citados, em maiúsculas. Mais de três autores, indica-se o primeiro, acrescentando-se a expressão et al. Colocar o restante da citação da parte seguido de In: com a citação da obra em que o fragmento está, destacando o título.

BERSTEIN, M. Contribuições de Pichon-Rivière à psicoterapia de grupo. In: OSÓRIO L. C. et al. **Grupoterapia hoje**. Porto Alegre: Artes Médicas, 1986.

### **Dissertações, Teses e Trabalhos de Conclusão de Curso (ABNT)**

Citar o autor, em maiúsculas. Destacar o título (negrito, grifo ou itálico), ano, número de folhas, seguido da expressão Monografia (Trabalho de Conclusão de Curso), ou Dissertação (Mestrado) ou Tese (Doutorado), traço, instituição, local e ano.

ROCHA, M. L. **O significado do relacionamento difícil com as famílias de crianças com câncer para as enfermeiras**. 2000. 173f. Dissertação (Mestrado) – Escola de Enfermagem, Universidade de São Paulo, São Paulo, 2000.

### **Trabalhos apresentados em congressos e outros eventos (ABNT)**

Citar inicialmente o autor do trabalho: até três autores, todos são citados, em maiúsculas. Mais de três autores, indica-se o primeiro, acrescentando-se a expressão et al. Colocar o restante da citação da parte seguido de In: com o nome do evento e a citação da obra em que o fragmento está, destacando o título (negrito, grifo ou itálico).

TOLEDO JUNIOR, A. C. C. et al. Prevalência da infecção pelo HIV em pacientes do ambulatório do Hospital das Clínicas, UFMG. In: CONGRESSO BRA-SILEIRO DE EPIDEMIOLOGIA, 3, 1995, Salvador. **Anais**... Salvador: UFBA, 1995. p. 362-373.

### **Artigo e/ou matéria de jornal (ABNT)**

Citar inicialmente o autor do trabalho: até três autores, todos são citados, em maiúsculas. Mais de três autores, indicar o primeiro, acrescentando-se a expressão et al. Colocar o título do trabalho, da publicação (destacando com negrito, grifo ou itálico), data, tipo, volume e página.

SILVEIRA, G. M. A distribuição de alimentos no Brasil. **O Estado de S. Paulo**, São Paulo, 17 mar. 1982. Suplemento Agrícola, p. 2.

### **Documentos jurídicos (ABNT)**

Nome da jurisdição em maiúsculas. Destacar o título da publicação.

BRASIL. **Constituição da República Federativa do Brasil** (atualizada). Brasília, DF: Senado, 2016.

### **Base de dados (ABNT)**

Colocar a referência (instituição em maiúsculas, seção da instituição – se houver) base de dados em negrito, versão, local e ano, seguido de disponibilidade e data de último acesso. Instituição em maiúsculas.

UNIVERSIDADE FEDERAL DE MINAS GERAIS. Faculdade de Letras. Biblioteca. **Peri**. Versão 3.7. Belo Horizonte, 1999. Disponível em: <http://www.letras. ufmg.br/biblioteca>. Acesso em: 10 dez. 2002.

### 3.3 Registro de referências de documentos eletrônicos (ABNT)

Incluem-se entre os documentos em formato eletrônico, os acessíveis por computador, online ou gravados em base física (CD-ROM, disquetes, tapes, fitas magnéticas etc.). Podem enquadrar-se nesta categoria: bancos de dados, programas de computador, monografias, publicações seriadas, mensagens eletrônicas pessoais, documentos da Wide World Web – www, arquivos variados de texto, som, imagem, arquivo FTP, documentos Gopher e outros.

Na referência devem-se acrescentar informações referentes ao endereço eletrônico, apresentado entre os sinais < >, precedido da expressão "Disponível em:" e a data de acesso ao documento, precedida da expressão "Acesso em:".

### **Artigo em periódico**

SOLLA, J. J. S. P. Acolhimento no sistema municipal de saúde. Revista Brasileira de Saúde **Materno-infantil**, v. 5, n. 4, p. 493-503, dez. 2005. Disponível em: <http://www.scielo.br/pdf/rbsmi/v5n4/27768.pdf>. Acesso em: 24 jun. 2006.

### **Monografias eletrônicas consideradas no todo (ABNT)**

Nome do autor em maiúsculas. Destacar o título da publicação (negrito, grifo ou itálico). Incluir os elementos essenciais de referência de monografia.

GRILLO, M. J. C. **Educação permanente em saúde** - espaços, sujeitos e tecnologias na reflexão sobre o processo de trabalho. 2012. 214f. Tese (Doutorado). Disponível em: <http://hdl.handle.net/1843/GCPA-8UYMTW>. Acesso em: 17 nov. 2012.

### **Parte de monografias eletrônicas (ABNT)**

Informar autor (es), título da parte. Incluir a expressão "In:", seguido da referência completa da monografia no todo. Acrescentar informações referentes ao endereço eletrônico, apresentado entre os sinais <>, precedido da expressão "Disponível em:" e a data de acesso ao documento, precedida da expressão "Acesso em:".

KIRK-OTHMER, E. T. Chemistry of silver. In: AMERICAN SOCIETY OF CHEMISTRY. **Encyclopedia of chemical technology**. 3th ed. New York: John Wiley, 1984. Disponível em: <http://www.dialog.com>. Acesso em: 15 abr. 1996.

### **Periódicos eletrônicos no todo (ABNT)**

REVISTA JURÍDICA. Porto Alegre: Síntese; 1994. 5 CD-ROM. IBM PC 8 MB RAM, 4 MB de disco disponível, DOS 6.22 e Windows 3.11 ou superior.

**Artigos de periódicos eletrônicos (ABNT)**

BITENCOURT, C. A liderança no contexto de uma organização de aprendizagem. **Revista Eletrônica de Administração**, v. 5, n. 3, nov. 1999. Disponível em: <http://www.read.adm.ufrgs.br>. Acesso em: 12 fev. 2000.

### **Artigos de jornais eletrônicos (ABNT)**

PITTA se irrita ao ser questionado sobre agenda entregue por Nicéia. **Folha de S. Paulo**, São Paulo, ano 30, n. 39, jun. 2000. Disponível em: <http://nonono. uol.com.br>. Acesso em: 17 maio 2000.

### **Eventos eletrônicos no todo (ABNT)**

CONGRESSO DE INICIAÇÃO CIENTÍFICA DA UFPe, 4, 1996, Recife. **Anais eletrônicos...** Recife: UFPe, 1996. Disponível em: <http://www.propesq.ufpe.br/ anais/anais.htm>. Acesso em: 21 jan. 1997.

### **Trabalhos publicados em eventos eletrônicos (ABNT)**

SILVA, R. N.; OLIVEIRA, R. Os limites pedagógicos do paradigma da qualidade total na educação. In: CONGRESSO DE INICIAÇÃO CIENTÍFICA DA UFPe, 4, 1996, Recife. **Anais eletrônicos**... Recife: UFPe, 1996. Disponível em: <http:// www.propesq.ufpe.br/anais/edc/ce04/htm>. Acesso em: 21 jan. 1997.

### **Documento jurídico em meio eletrônico (ABNT)**

BRASIL. Lei n. 9.887, de 7 de dezembro de 1999. Altera a legislação tributária federal. **Diário Oficial [da] República Federativa do Brasil**, Poder Executivo, Brasília, DF, de 8 dez. 1999. Disponível em: <http://www.in.gov.br/mp.leis/leis. texto.asp?id=LEI%209887>. Acesso em: 22 dez. 1999.

BRASIL. **Constituição da República Federativa do Brasil**. Brasília, DF: Senado, 2016. Disponível em: <http://www.planalto.gov.br/ccivil\_03/constituicao/ constituicaocompilado.htm>. Acesso em: 13 out.2016.

### **Documentos de acesso exclusivo em meio eletrônico (ABNT)**

ATLAS virtual de parasitologia clínica. Belo Horizonte: Departamento de Análises Clínicas e Toxicológicas UFMG, 2008. Disponível em: <http://www. farmacia.ufmg.br/ACT/index.htm>. Acesso em: 15 out. 2008.

3.4 Registro de referências de documentos especiais (ABNT) – jornais diários, programas de rádio ou televisão, revistas e magazines, entre outros.

MPB especial. [Rio de Janeiro]: Globo: Movieplay. c1995. 1 CD (50min). (Globo collection, 2).

COSTA, S.; SILVA, A. Jura secreta. Intérprete: Simone. In: SIMONE. **Face a face**. [S.l.]: Emi-Odeon Brasil, 1977. 1 CD-ROM (ca. 40 min). Faixa 7 (4 min 22 s). Remasterizado em digital.

FAGNER, R. **Revelação**. Rio de Janeiro: CBS, 1988. 1 fita cassete (60 min): 3 ¾ pps., estéreo.

OS PERIGOS do uso de tóxicos. Produção de Jorge Ramos de Andrade. São Paulo: CERAVI, 1993. 1 fita de vídeo (50 min), VHS, son., color.

SILVA, L. I. L. da. **Luiz Inácio Lula da Silva**: depoimento [abr. 1991]. Entrevistadores: V. Tremel e M. Garcia. São Paulo: SENAI-SP, 1991. 2 fitas cassete (120min): 3 ¾ pps, estéreo. Entrevista concedida ao Projeto Memória do SE-NAI-SP.

IWAZAKI, K. **Doença dos idosos**. 1980. 1 fotografia; color. 20 cm x 66 cm.

### 3.4 Registro de vídeos (ABNT)

UNIVERSIDADE FEDERAL DA BAHIA, Salvador. Módulos de atenção à saúde: Um papo com a professora Dra. Carmem Fontes Teixeira. Instituro de Saúde Coletiva, UFBA, 2013. Vídeo (30:34min.). Disponível em: https://www.youtube. com/watch?v=x6d1-0Akk. Acesso em: 2 maio 2017.

# Unidade 2

### Trabalho de Conclusão de Curso

## Unidade 2

### Trabalho de Conclusão de Curso

O objetivo dessa unidade é conhecer os passos para a organização do Trabalho de Conclusão de Curso, expostos em três seções.

- Seção 1 Organização e estrutura geral do Trabalho de Conclusão de Curso.
- Seção 2 Estrutura de Trabalho de Conclusão de Curso elementos pré-textuais, textuais e pós-textuais.
- Seção 3 Organização do Trabalho de Conclusão de Curso, página a página.

Seção

### Organização do Trabalho de Conclusão de Curso (TCC)

O TCC é um texto acadêmico individual, redigido e organizado de acordo com normas científicas. Constitui-se em um momento de sistematização de habilidades e conhecimentos adquiridos ao longo das leituras e atividades desenvolvidas durante seu curso. Trata-se de uma experiência fundamental na sua formação, uma vez que lhe proporciona a oportunidade de resolver, de forma rigorosa e criativa, problemas teóricos e empíricos detectados no cotidiano assistencial e/ou gerencial.

### **Formato**

- Reveja, inicialmente, na Unidade 1, Seção 1 as normas gerais para a organização e elaboração do texto científico.
- Os textos devem ser digitados em cor preta, podendo utilizar outras cores somente para as ilustrações. Se impresso, utilizar papel branco ou reciclado, no formato A4 (21 cm × 29,7 cm).
- Os elementos pré-textuais devem iniciar no anverso da folha, com exceção dos dados internacionais de catalogação-na-publicação que devem vir no verso da folha de rosto. Recomenda-se que os elementos textuais e pós-textuais sejam digitados no anverso e verso das folhas.

### **GLOSSÁRIO**

**Elementos pré-textuais**: folha de rosto, errata, folha de aprovação, dedicatória, agradecimentos, epígrafe, resumo na língua vernácula, resumo em língua estrangeira, lista de ilustrações, lista de abreviaturas e siglas, lista de símbolos, sumário. **Elementos textuais**: introdução, desenvolvimento, conclusão. **Elementos pós-textuais**: referências, apêndice, anexo, glossário.

- As margens devem ser: para o anverso, esquerda e superior de 3cm e direita e inferior de 2cm; para o verso, direita e superior de 3cm e esquerda e inferior de 2cm.
- Recomenda-se, quando digitado, fonte tamanho 12, Arial, Times New Roman, Calibri ou similar, para todo o trabalho, inclusive capa, excetuando-se citações com mais de três linhas, notas de rodapé, paginação, dados internacionais de catalogação na publicação, legendas e fontes das ilustrações e das tabelas, que devem ser em tamanho menor (10 ou 11) e uniformes.

#### **Espaçamento**

• Todo texto deve ser digitado com espaçamento 1,5 entre as linhas. São digitados com espaço simples citações de mais de três linhas, notas de rodapé, resumo e abstract, referências, legendas das ilustrações e das tabelas, natureza (tipo do trabalho, objetivo, nome da instituição a que é submetido e área de concentração), As referências, ao final do trabalho, devem ser separadas entre si por dois espaços simples.

### **Alinhamento**

- Na folha de rosto e na folha de aprovação, o tipo do trabalho, o objetivo, o nome da instituição e a área de concentração devem ser alinhados à margem direita.
- Todos os títulos depois do sumário devem ser alinhados à esquerda. Títulos que ocupem mais de uma linha devem ser, a partir da segunda linha, alinhados abaixo da primeira letra da primeira palavra do título.

### **Numeração de unidades, seções e partes**

• O indicativo numérico, em algarismo arábico, de uma unidade, seção ou parte, precede seu título. Deve ser alinhado à esquerda e separado por um espaço em branco. Os títulos das unidades primárias devem começar em página ímpar (anverso), na parte superior e ser separados do texto que os sucede por um espaço entre as linhas de 1,5. Da mesma forma, os títulos das seções devem ser separados do texto que os precede e que os sucede por um espaço entre as linhas de 1,5.

### **Títulos sem indicativo numérico**

• Os títulos, sem indicativo numérico – errata, agradecimentos, lista de ilustrações, lista de abreviaturas e siglas, lista de símbolos, resumos, sumário, referências, glossário, apêndice(s), anexo(s) e índice(s) – devem ser centralizados.
• Elementos sem título e sem indicativo numérico: fazem parte desses elementos a folha de aprovação, a dedicatória e a(s) epígrafe(s).

#### **Paginação**

- As folhas ou páginas pré-textuais devem ser contadas, mas não numeradas.
- Para trabalhos digitados somente no anverso, todas as folhas, a partir da folha de rosto, devem ser contadas sequencialmente, considerando somente o anverso. A numeração deve figurar, a partir da primeira folha da parte textual (introdução), em algarismos arábicos, no canto superior direito da folha, a 2cm da borda superior, ficando o último algarismo a 2cm da borda direita da folha.
- Quando o trabalho for digitado em anverso e verso, a numeração das páginas deve ser colocada no anverso da folha, no canto superior direito; e no verso, no canto superior esquerdo.
- Havendo apêndice e anexo, as suas folhas ou páginas devem ser numeradas de maneira contínua e sua paginação deve dar seguimento à do texto principal.

#### **PARA ACERTAR A NUMERAÇÃO DE PÁGINAS**

Ao término de cada parte ou seção, no MS Word, marque na barra superior, em "layout de página" > "quebras" > "quebras de seção" > "próxima página". Inserir "número de página" (início da página, à direita formatado para "continuar da seção anterior". Na página de Introdução (em que, a partir daí, se quer que os números estejam visíveis), clique no cabeçalho e desmarque "vincular ao anterior", na barra superior).

#### **Numeração progressiva**

• A numeração progressiva deve ser utilizada para evidenciar a sistematização do conteúdo do trabalho. Destacam-se gradativamente os títulos das unidades, das seções, utilizando-se os recursos de negrito, itálico ou sublinhado e outros, mantendo esse padrão no sumário e, de forma idêntica, no texto.

#### **PARA ESTRUTURAR E EVIDENCIAR A SISTEMATIZAÇÃO DO CONTEÚDO**

Para estruturar e evidenciar a sistematização do conteúdo principal do seu TCC (introdução, justificativa, objetivos, métodos, partes dos elementos textuais e conclusão) deve-se adotar a numeração progressiva para o texto (1, 2, 3...). Pode constar apenas a numeração ou ser designada como Unidade 1, Seção 1, Parte 1. Os títulos das Unidades devem iniciar em folha distinta. Os subtítulos podem ser marcados apenas na formatação (por exemplo, caixa alta ou maiúsculas para títulos principais e caixa baixa ou minúsculas para subtítulos) ou com alterações no nível da numeração (1.1, 1.2, 1.3.).

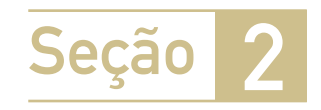

# Estrutura do Trabalho de Conclusão de Curso – elementos pré-textuais, textuais e pós-textuais

O Trabalho de Conclusão de Curso (TCC) compreende três grupos de elementos: prétextuais, textuais e pós-textuais.

#### **Elementos pré-textuais**

Constituem a parte que antecede o texto, com informações que ajudam na identificação e utilização do trabalho. **Não aparecem no Sumário**. São compostos por: Folha de rosto (obrigatório), Errata (opcional), Folha de aprovação (obrigatório), Dedicatória (opcional), Agradecimentos (opcional), Resumo em língua vernácular (obrigatório), Lista de ilustrações (opcional), Lista de abreviaturas e siglas (opcional), Lista de símbolos (opcional), Sumário (obrigatório).

#### **Elementos textuais**

Representam as informações fundamentais do trabalho, a reflexão sobre o objeto do estudo e os fundamentos, métodos e resultados. Ilustrações (quadros, tabelas, gráficos, figuras, fotos etc.) podem integrar o texto, obedecendo às regras de formatação das páginas e as normas gerais de redação de textos científicos e normalização bibliográfica. Os elementos textuais são compostos por: Introdução, Desenvolvimento e Conclusão, todos obrigatórios.

A introdução é a abertura do Trabalho de Conclusão de Curso e deverá ser composta por quatro partes: INTRODUÇÃO, JUSTIFICATIVA, OBJETIVOS e METODOLOGIA.

O desenvolvimento (obrigatório) é o elemento textual que contém a exposição ordenada e pormenorizada do assunto. Estruturado, no caso do objetivo do curso estar centrado e uma proposta de intervenção, em: REVISÃO BIBLIOGRÁFICA e PLANO DE INTERVENÇÃO.

A introdução é a abertura do Trabalho de Conclusão de Curso e deverá ser composta por quatro partes: INTRODUÇÃO, JUSTIFICATIVA, OBJETIVOS e METODOLOGIA. O desenvolvimento (obrigatório) é o elemento textual que contém a exposição ordenada e pormenorizada do assunto. Estruturado, no caso do objetivo do curso estar centrado e uma proposta de intervenção, em: REVISÃO BIBLIOGRÁFICA e PLANO DE INTERVENÇÃO.

#### **Elementos pós-textuais**

São compostos por um elemento obrigatório, as REFERÊNCIAS e três opcionais, APÊNDICE(s), ANEXO(s) e GLOSSÁRIO.

#### **Quadro 3 - Elementos pós-textuais**

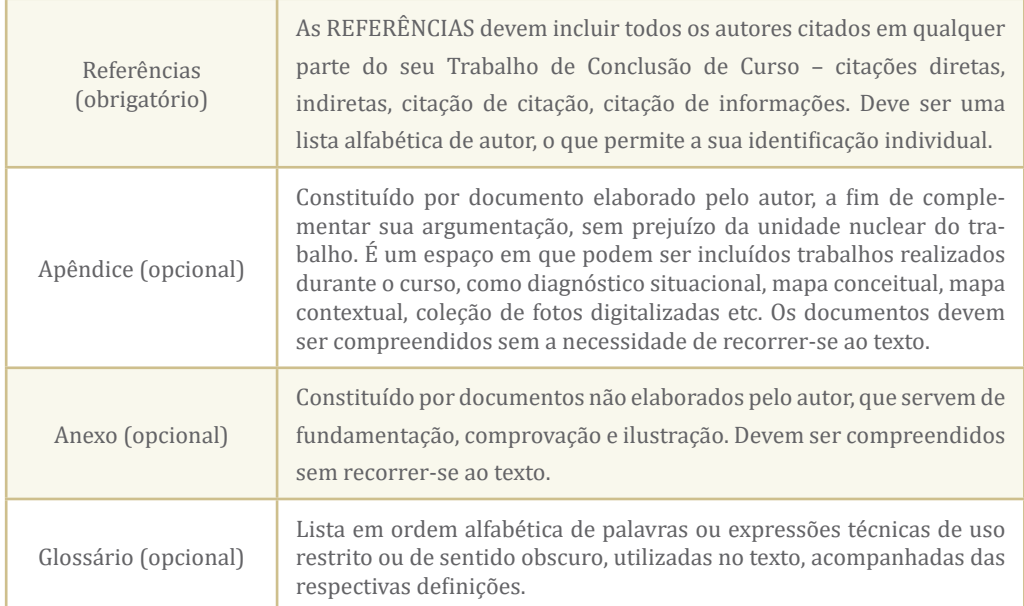

Fonte: Elaborado pelos autores (2018)

Na Seção 3, a seguir, serão mostrados, para cada elemento, as orientações para sua elaboração, a indicação de formatação e, na Figura correspondente, a estrutura geral de cada elemento.

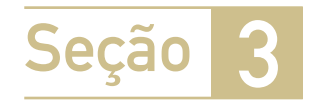

# Organização do Trabalho de Conclusão de Curso, página a página

A organização do TCC será mostrada, a seguir, página a página, com as orientações para a elaboração de cada elemento, a indicação de formatação e, na Figura correspondente, a estrutura geral de cada um deles.

#### **Para a formatação geral do TCC**

Inicialmente faça uma formatação geral do TCC: layout de página, para marcar as margens (margens personalizadas> superior 3 cm; esquerda 3 cm; inferior 2 cm; direita 2 cm; orientação das páginas (retrato), tamanho (A4).

Em página inicial selecione a fonte (arial, times new roman, calibri ou similar) seu tamanho (12), que deverão ser usadas em todo o trabalho. O tamanho da fonte poderá variar em títulos (14) ou no interior de boxes, quadros, figuras, citações diretas (11 ou 10).

Veja os exemplos de elaboração de um Trabalho de Conclusão de Curso, página a página, nas figuras seguintes e nos comentários.

#### **Capa (obrigatória)**

É a proteção externa do trabalho, sobre a qual se imprimem as informações indispensáveis à sua identificação, na seguinte ordem: nome da instituição; nome do curso; nome completo do aluno; título do trabalho; subtítulo se houver; cidade da instituição onde o documento deve ser apresentado; ano de depósito (data da entrega).

- Título: deve ser claro e preciso, identificando o conteúdo e possibilitando a indexação e recuperação da informação.
- Subtítulo: se houver, deve ser precedido de dois pontos, evidenciando a sua subordinação ao título.

#### **INDICAÇÃO DE FORMATAÇÃO:**

Fonte Arial, Calibri ou Times New Roman, 12, MAIÚSCULA, **Negrito**. Apenas o Título em fonte 14. Texto centralizado.

**Figura 3 - Capa**

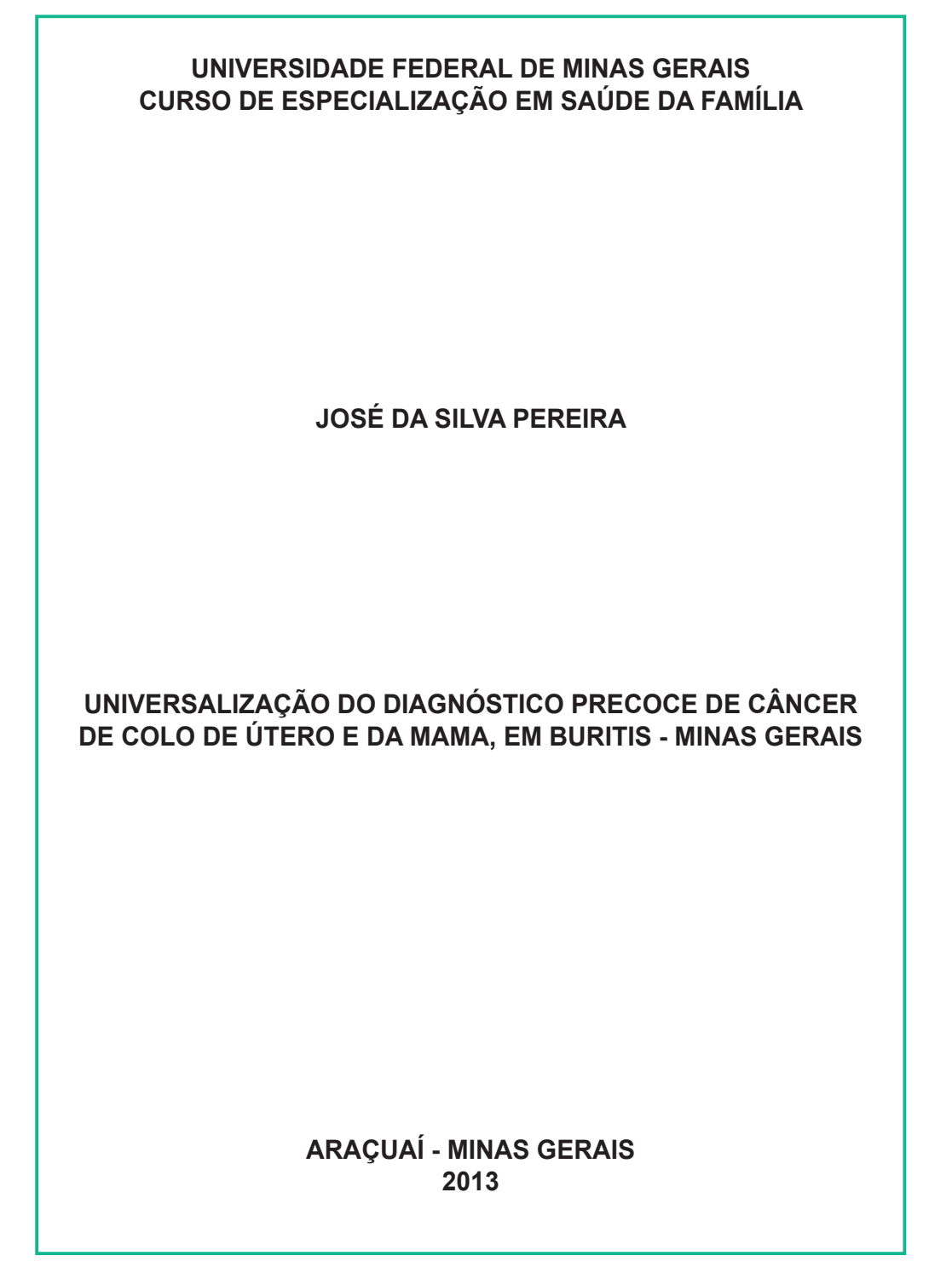

#### **Lombada (opcional, para trabalhos impressos)**

Parte da capa do trabalho que reúne as margens internas das folhas, sejam elas costuradas, grampeadas, coladas ou mantidas juntas de outra maneira. Elemento pré-textual, onde informações podem ser impressas (opcional), longitudinalmente e legível do alto para o pé da lombada. Esta forma possibilita a leitura quando o trabalho está no sentido horizontal, com a face voltada para cima. Devem ser impressos: nome do autor, o título do trabalho e os elementos alfanuméricos de identificação, por exemplo: v. 3.

#### **INDICAÇÃO DE FORMATAÇÃO:**

Lombada: Fonte Arial, Calibri ou Times New Roman, 12, MAIÚSCULA, **Negrito**). Apenas o Título em fonte 14. Texto centralizado ou afastado 4 ou 5 cm.

#### **Figura 4 - Lombada**

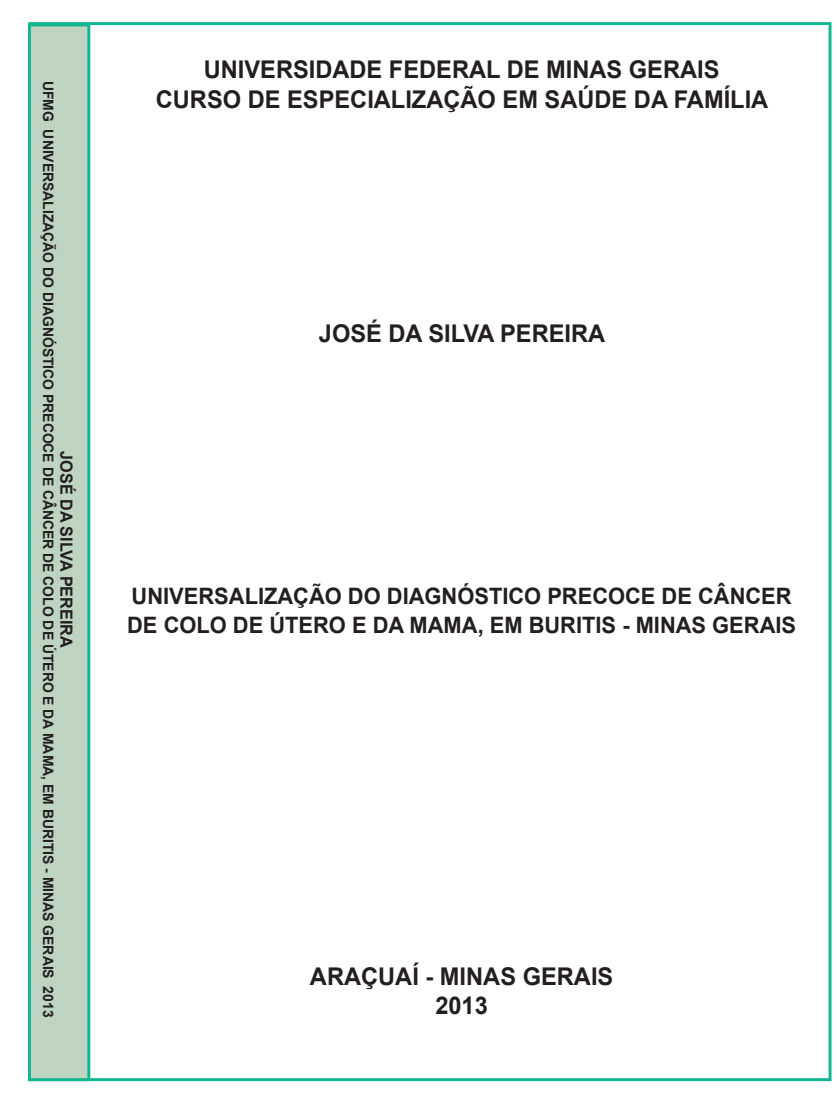

#### **Elemento pré-textual: Folha de rosto (obrigatório)**

É a folha que contém os elementos essenciais à identificação do trabalho. O anverso da folha de rosto deve conter os elementos na seguinte ordem: nome completo do aluno; título do trabalho e subtítulo se houver; natureza do trabalho (tese, dissertação) e objetivo (aprovação em disciplina, grau pretendido), nome da instituição a que é submetido, área de concentração; nome do orientador; local (cidade) da instituição onde deve ser apresentado; ano de depósito (da entrega). O tipo do trabalho, o objetivo, o nome da instituição e a área de concentração devem ser alinhados à margem direita.

#### **INDICAÇÃO DE FORMATAÇÃO:**

Fonte Arial, Calibri ou Times New Roman, 12, MAIÚSCULA, **Negrito**). Apenas o Título em fonte 14. Texto (Trabalho de Conclusão... centralizado ou afastado 4 ou 5 cm.

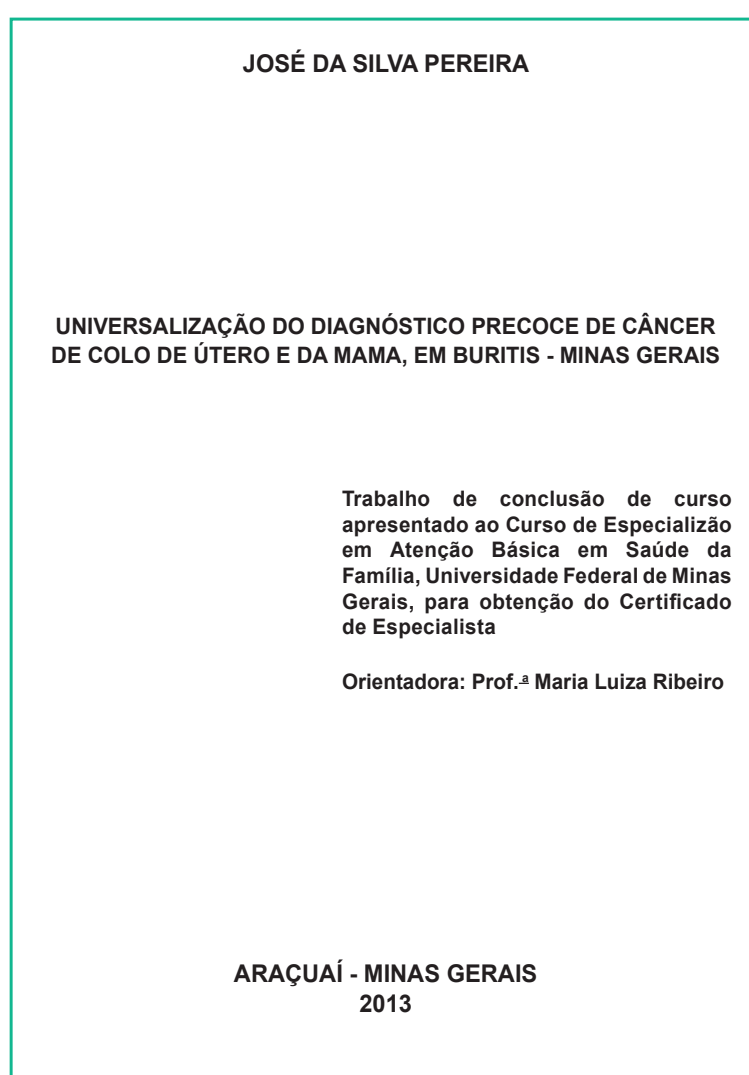

**Figura 5 - Folha de rosto**

#### **Elemento pré-textual: Errata (opcional)**

Listagem das folhas e linhas em que ocorreram erros, seguida das devidas correções. Deve ser inserida após a folha de rosto.

#### **INDICAÇÃO DE FORMATAÇÃO:**

Fonte Arial, Calibri ou Times New Roman, ou similar, 12.

#### **Figura 6 - elemento pré-textual: Errata**

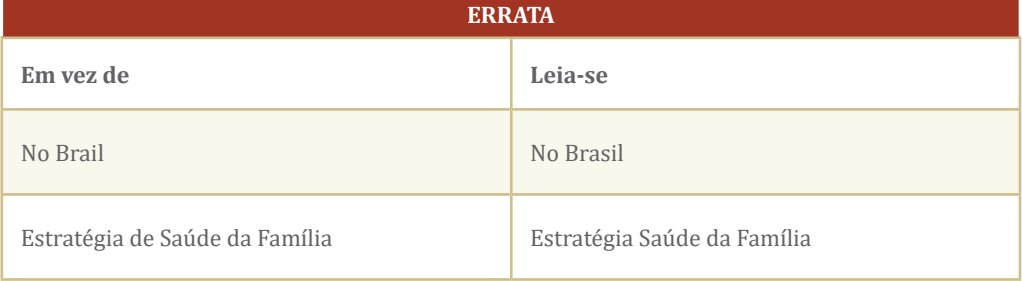

Fonte: Elaborado pelos autores (2018).

#### **Elemento pré-textual: Folha de aprovação (obrigatório)**

Folha que contém os elementos essenciais à aprovação do trabalho. Deve conter: nome do autor; título do trabalho por extenso e subtítulo, se houver; local e data de aprovação; nome, assinatura e instituição dos membros componentes da Banca examinadora.

#### **INDICAÇÃO DE FORMATAÇÃO:**

Usar fonte Arial, Calibri ou Times New Roman, Colocar o texto (Banca examinadora ... ) alinhado à esquerda ou justificado. **Figura 7 - Elemento pré-textual: Folha de aprovação**

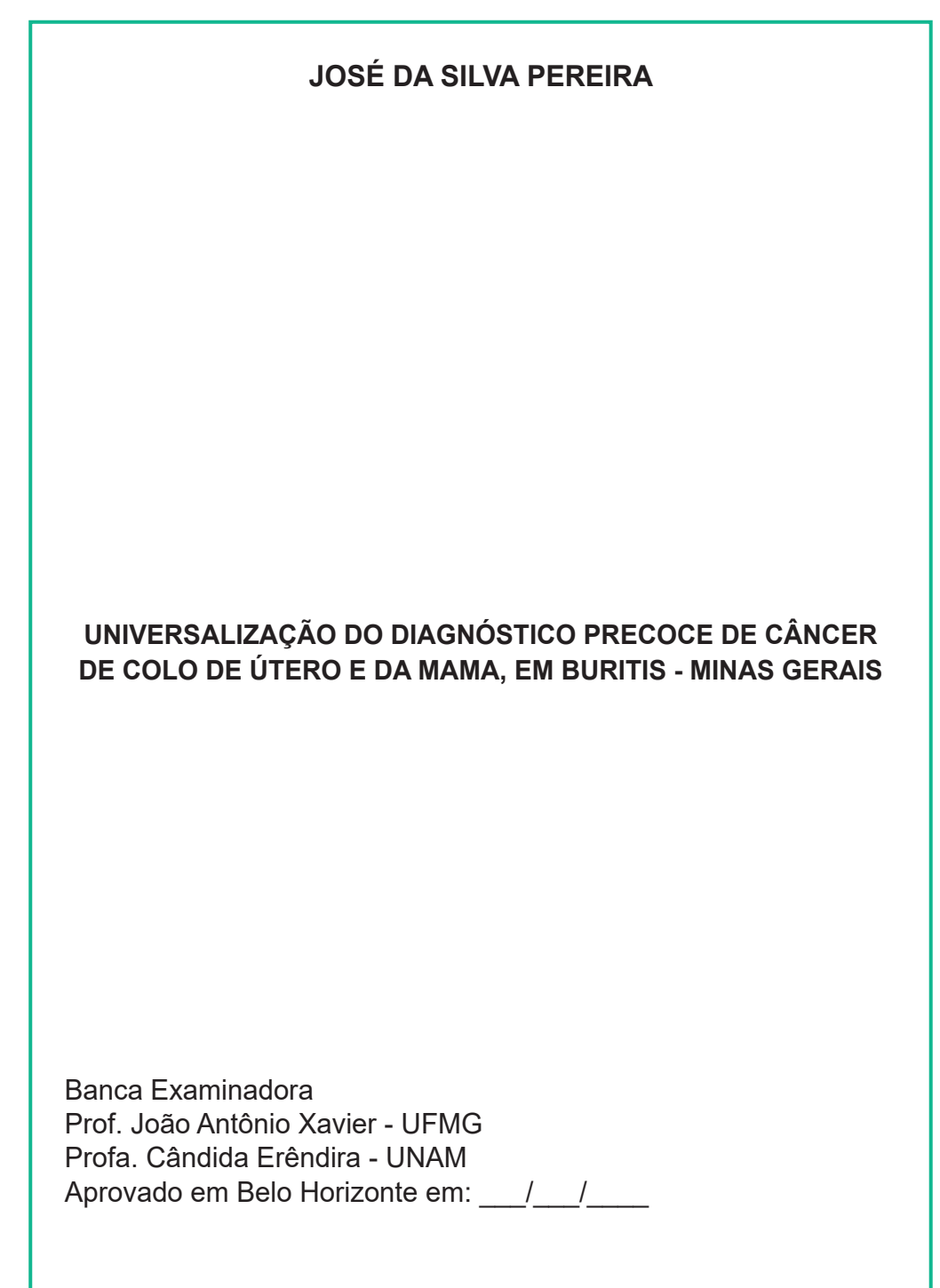

#### **Elemento pré-textual: Dedicatória (opcional)**

Texto em que o autor presta homenagem ou dedica seu trabalho.

#### **INDICAÇÃO DE FORMATAÇÃO:**

**DEDICATÓRIA, ou Dedico, ou Dedico este trabalho**... Texto centralizado ou afastado 4 ou 5 cm à direita. Fonte Arial, Calibri ou Times New Roman, 12, MAIÚSCULAS, **negrito**.

Colocar o texto da página centralizado ou com recuo à esquerda de 4 cm e justificado, fonte 12.

**Figura 8 - Dedicatória**

#### **DEDICO ESTE TRABALHO:**

À comunidade de Curupira, que me acolheu.

À equipe verde, que partilhou comigo a busca do conhecimento.

Aos meus familiares e colegas que me incentivaram em todos os momentos da minha formação.

Aos meus pais, fonte de permanente apoio.

#### **Elemento pré-textual: Agradecimentos (opcional)**

Dirigidos àqueles que contribuíram para a elaboração do trabalho.

#### **INDICAÇÃO DE FORMATAÇÃO:**

**AGRADEÇO** (ou **AGRADECEMOS**, etc.), MAIÚSCULA, **negrito**). Texto do agradecimento centralizado ou afastado 4 ou 5 cm à direita. Fonte Arial, Calibri ou Times New Roman, 12.

**Figura 9 - Agradecimentos**

#### **AGRADEÇO**

À minha orientadora professora Dra. Maria Luiza Ribeiro, pela dedicação e paciência.

À minha equipe, pela participação e ajuda. À Coordenação da Atenção Básica, pelo apoio.

#### **Folha de epígrafe (opcional)**

Texto em que o autor apresenta uma citação, seguida de indicação de autoria, relacionada com a matéria tratada no corpo do trabalho. As epígrafes também podem ser apresentadas nas folhas de abertura das seções. Não se escreve a palavra epígrafe. Faz-se a citação desejada, com nome do autor ou da obra.

#### **INDICAÇÃO DE FORMATAÇÃO:**

Fonte: Arial, Calibri ou Times New Roman, 12. Texto centralizado ou alinhado à esquerda 4 cm

#### **Figura 10 - Folha de epígrafe**

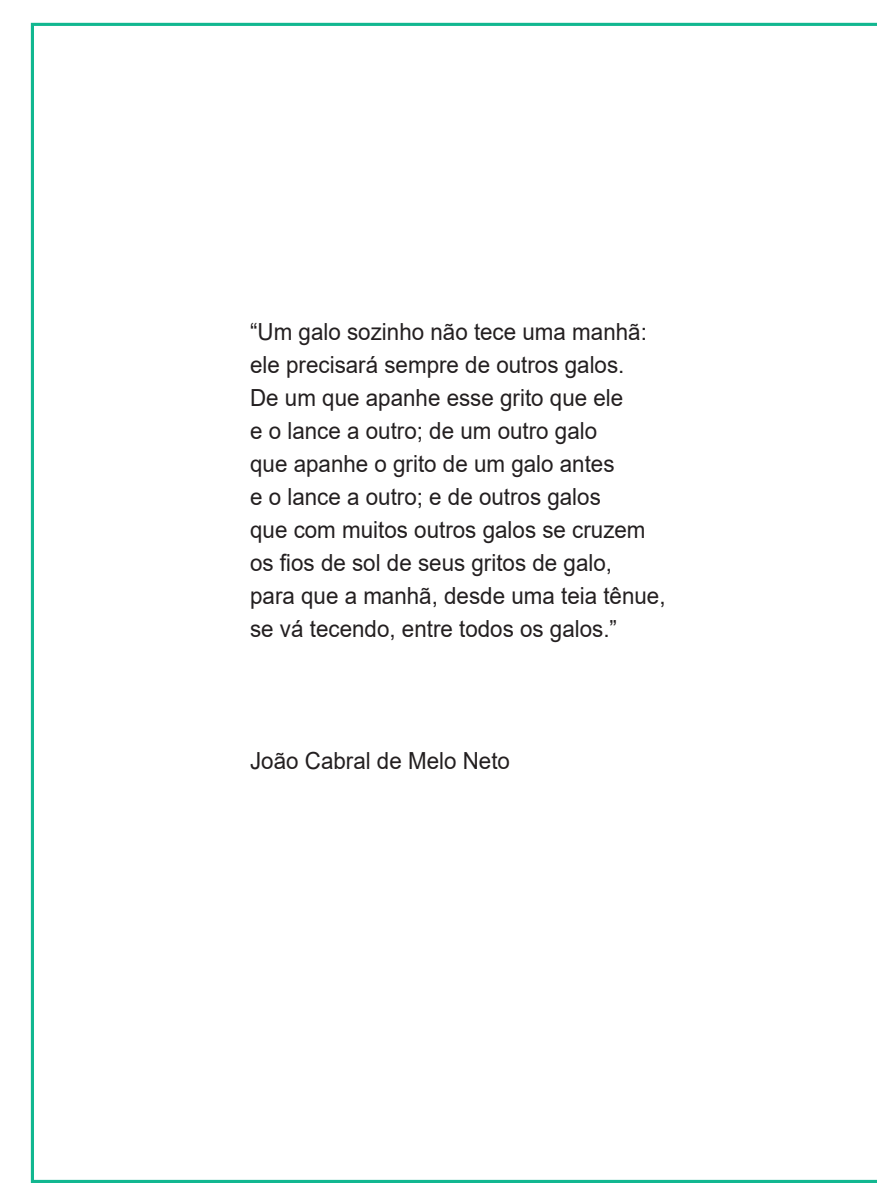

#### **Elemento pré-textual: Resumo em língua vernácula (obrigatório)**

Permite ao leitor conhecer o conteúdo do documento sem precisar recorrer ao texto. É o instrumento para recuperação e divulgação do trabalho em dados nacionais. bases de Consiste na apresentação de uma sequência de frases concisas, e não de uma simples enumeração de tópicos, refletindo os objetivos, o desenvolvimento e as conclusões do trabalho. Não ultrapassar 250 palavras. Não deve conter citações. Deve-se usar o verbo na voz ativa e na terceira pessoa do singular. Deve ser seguido das palavras-chave representativas do conteúdo do trabalho - usar Descritores em Ciências da Saúde (DeCS) – mínimo de três, máximo de cinco, disponíveis em www. decs.bvs.br.

#### **INDICAÇÃO DE FORMATAÇÃO:**

Fonte Arial, Calibri ou Times New Roman, 12, **RESUMO** em MAIÚSCULA, **negrito**). Texto justificado, corrido, sem parágrafos, espaço 1 ou 1,15 (simples), sem afastamento de primeira linha, fonte 12. Não ultrapassar 250 palavras.

**Figura 11 - Resumo em língua vernácula (obrigatório)**

#### **RESUMO**

Tanto na Lei Orgânica da Saúde quanto na Constituição Federal de 1985 está prevista a participação da comunidade na gestão e controle do Sistema Único de Saúde (SUS). A Regularização dessa participação foi estabelecida pela Lei Federal n° 142/1990, que, define a Conferência de Saúde como instância colegiada do SUS. Contudo, em Ipoema, Distrito de Itabira/MG. ainda não há um Conselho Local de Saúde (CLS). O distrito está localizado a 42 km do centro urbano, tem uma população estimada em 2.700 habitantes que utilizam os serviços de uma Equipe da Saúde da Família. Este estudo objetivou a construção de um plano de ação para a criação e implamentação dos dados sobre a história de criação de Conselhos de Saúde em Itabira e a legislação municipal pertinente. Também foi feita uma revisão da literatura que subsidiou a formação do plano de ação. Discussões com os modadores do municipio e com a equipe de saúde também foram realizadas. Na elaboração do plano de ação foi adotada a seguinte dinâmica: descrição da etapa a ser desenvolvida, seguindo o referencial teórico discutido na disciplina Planejamento e Avaliação das Ações de Saúde, do Curdo de Especialização em Atenção Básica em Saúde da Família da Universidade Federal de Minas Gerais, e especificidades da proposta de intervenção relacionada à etapa descrita. Itabira conta com Conselho Municipal de Saúde (CMS), que foi implantado em cada unidade de saúde ou distrito sanitário. Após revisão da literatura, ficou evidente que a instituição de Conselhos de Saúde (CS) é uma forma de efetivar a participação social da politica do SUS. O Plano de Ação eleborado contém: identificação dos nós criticos, desenho de operações para os nós criticos do problema, identificação de recursos criticos, análise de viabilidade do plano, elaboração do plano operativo. O plano de ação proposto é uma ferramenta administrativa que visa facilitar a intervenção no problema identificado, porém, ainda há um trabalho arduo a ser feito para a efetiva implementação de um CLS em Ipoema; concorrente à implantação do plano, deverão ser corrigidas falhas que, eventualmente, serão percebidas durnate sua execução.

Descritores: Participação Social, Participação Comunitária, Sistema Único de Saúde.

#### **Elemento pré-textual: Resumo em língua estrangeira (obrigatório)**

Permite ao leitor conhecer o conteúdo do documento sem precisar recorrer ao texto. É o instrumento para recuperação e divulgação do trabalho em bases internacionais. Texto corrido, sem parágrafos. Tradução do RESUMO. Deve ser seguido das palavraschave (keywords) - usar Descritores em Ciências da Saúde (DeCS), em inglês (mínimo de três, máximo de cinco). disponível em <www.decs.bvs.br>.

#### **INDICAÇÃO DE FORMATAÇÃO:**

Fonte Arial, Calibri ou Times New Roman, 12, **ABSTRACT** em MAIÚSCULA, **negrito**). Texto justificado, corrido, sem parágrafos, espaço 1 ou 1,15 (simples), sem afastamento de primeira linha, fonte 12. Não ultrapassar 250 palavras.

**Figura 12 - Resumo em língua estrangeira**

#### **ABSTRACT**

Both the Organic Health Law and the Federal Constitution of 1985 provide for community participation in the management and control of the Unified Health System (SUS). The regularization of this participation was established by Federal Law No. 142/1990, which defines the Health Conference as a collegiate body of the SUS. However, in Ipoema, District of Itabira / MG. there is still no Local Health Council (CLS). The district is located 42 km from the urban center, has an estimated population of 2,700 inhabitants who use the services of a Family Health Team. This study aimed at the construction of a plan of action for the creation and of the data on the history of creation of Health Councils in Itabira and the pertinent municipal legislation. We also reviewed the literature that supported the formation of the action plan. Discussions with the modadores of the municipality and with the health team were also carried out. In the preparation of the action plan, the following dynamics were adopted: a description of the stage to be developed, following the theoretical framework discussed in the discipline Planning and Evaluation of Health Actions, of the Specialization Kurd in Basic Health Care of the Family of the Federal University of Minas Gerais General, and specificities of the intervention proposal related to the described stage. Itabira account with Municipal Health Council (CMS), which was implemented in each health unit or health district. After reviewing the literature, it was evident that the institution of Health Councils (CS) is a way to make social participation in SUS policy. The Action Plan contains: identification of critical nodes, design of operations for the critical nodes of the problem, identification of critical resources, feasibility analysis of the plan, elaboration of the operational plan. The proposed action plan is an administrative tool that aims to facilitate intervention in the identified problem, but there is still an arduous task to be done for the effective implementation of a CLS in Ipoema; concurrent with the implementation of the plan, there should be corrected faults that will eventually be noticed during its execution.

Keywords: Social Participation, Community Participation, Unified Health System.

#### **Elemento pré-textual: Lista de abreviaturas e siglas (opcional)**

Consiste na relação alfabética das abreviaturas e siglas utilizadas no texto, seguidas das palavras ou expressões correspondentes grafadas por extenso.

#### **INDICAÇÃO DE FORMATAÇÃO:**

Fonte 12. Título (**LISTA DE ABREVIATURAS E SIGLAS**) em MAIÚSCULAS, **negrito**, centralizado.

Texto pode ser construído em tabela de duas colunas, ocultando as linhas, ao término.

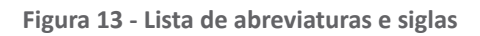

#### **LISTA DE ABREVIATURAS E SIGLAS**

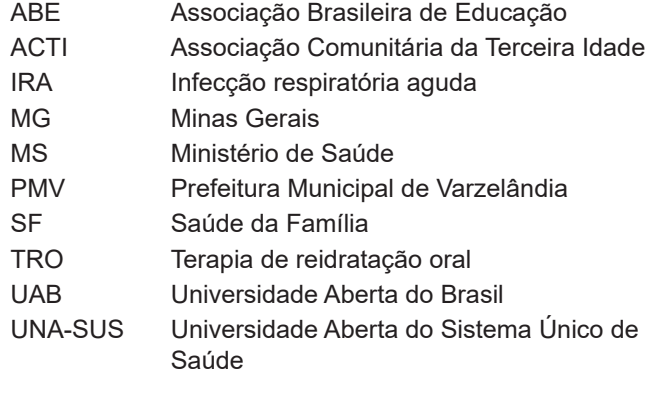

#### **Elemento pré-textual: Lista de ilustrações (opcional)**

As ilustrações (figuras, quadros, tabelas, gráficos e outros) devem ser numeradas na ordem em que aparecem no texto. É recomendável que sejam feitas listas separadas para cada tipo de ilustração. Em cada lista devem constar: número, título e página. Quando as ilustrações forem em grande número e/ou em tamanho maior, podem ser agrupadas no final do trabalho como APÊNDICE. As ilustrações são designadas, no texto, entre parênteses no final da frase, pelo termo: Figura, Quadro, Tabela, Gráfico, etc.

#### **INDICAÇÃO DE FORMATAÇÃO:**

Fonte 12. Título (**LISTA DE ILUSTRAÇÕES**) em MAIÚSCULAS, **negrito**, centralizado. Texto pode ser construído em tabela de duas colunas, ocultando as linhas ao término.

**Figura 14 - Lista de ilustrações**

#### **LISTA DE ILUSTRAÇÕES**

Quadro 1 - Valores aceitáveis de erro técnico de medição para antropometristas iniciantes e experientes no estado de São Paulo .......6

Tabela 1 - Perfil econômico da população entrevistada, no período de julho de 2009 a abril de 2010 ................................................................9

#### **Elemento pré-textual: Sumário (obrigatório)**

Consiste na enumeração das principais divisões, seções e outras partes do trabalho, na ordem em que aparecem no texto, acompanhadas da página inicial. As divisões devem estar numeradas em algarismos arábicos, a partir da Introdução até as Considerações Finais. Havendo subdivisões, deve ser adotada a numeração progressiva, sempre em número arábico e a distinção de caracteres. Todos os elementos pré-textuais que antecedem o sumário não devem nele constar

#### **INDICAÇÃO DE FORMATAÇÃO:**

Fonte 12. Título (**SUMÁRIO**) em MAIÚSCULAS, **negrito**, centralizado. Espaçamento 1,5.

Texto pode ser construído em tabela de duas colunas, ocultando as linhas ao término.

#### **Figura 15 - Sumário**

#### **SUMÁRIO**

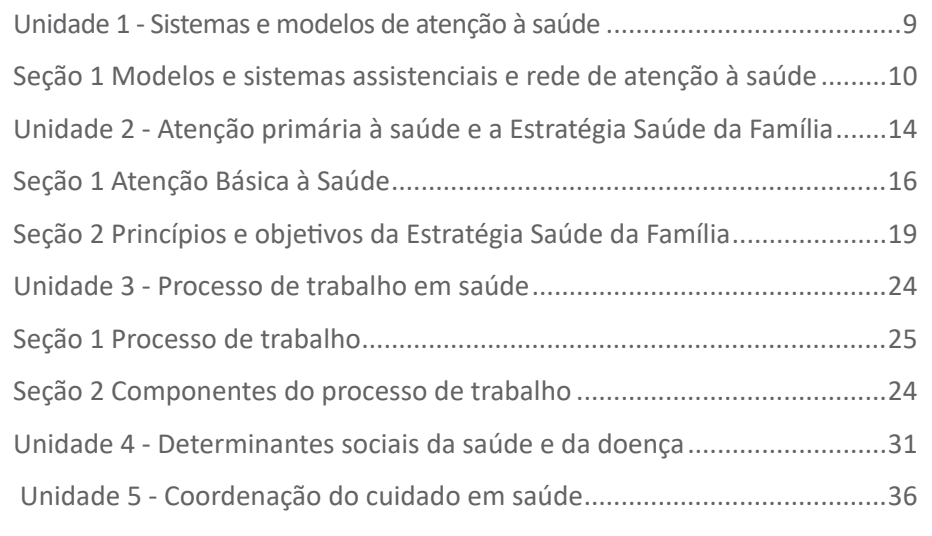

Fonte: Elaborado pelos autores (2018).

Nota: A numeração de páginas deve ser visível a partir da página da INTRODUÇÃO, embora contados a partir da folha de rosto. Todos os títulos depois do Sumário devem ser alinhados à esquerda.

#### **Elemento textual: Introdução (obrigatório)**

Esta é a abertura do TCC, que tem a orientação de ser voltado para a apresentação de uma proposta de intervenção sobre um problema local prioritário. Veja a organização desse elemento na Figura 16. Nas páginas seguintes você verá a continuação da INTRODUÇÃO: 2. JUSTIFICATIVA; 3 OBJETIVOS; 4 METODOLOGIA).

#### **INDICAÇÃO DE FORMATAÇÃO:**

Fonte 12. Título (**INTRODUÇÃO, JUSTIFICATIVA, OBJETIVOS, METODOLOGIA**) em MAIÚSCULAS, **negrito**, alinhado à esquerda. Espaçamento 1,5. **Elemento textual: Introdução (obrigatório)**

**Figura 16 - INTRODUÇÃO (obrigatório)**

#### **1 INTRODUÇÃO**

**1.1 Aspectos gerais do município:** localização do município, população, tipo de economia, serviços com que conta (sugestão para consulta: http://www.cidades. ibge.gov.br/xtras/home.php. Marque estado> cidade)

**1.2 Aspectos da comunidade** (seu bairro, comunidade/área onde atua sua equipe; aspectos sociais, serviços básicos (coleta de lixo, esgoto, sanitário), apoios sociais (escolas, creches, associações, etc.).

**1.3 O sistema municipal de saúde** (estratégia saúde da família, atenção primária a saúde, objetivos, cumprimento de diretrizes operacionais)

**1.4 A Unidade Básica de Saúde xxx** (localização, infraestrutura, acesso da população, processo de trabalho, gestão do processo de trabalho, cumprimento dos atributos de qualidade do cuidado)

**1.5 A Equipe de Saúde da Família xxx, da Unidade Básica de Saúde xxx** (composição, conceito e determinantes de saúde, a promoção da saúde)

**1.6 O funcionamento da Unidade de Saúde da Equipe xxx** (como exerce o cuidado em saúde, o trabalho em equipe, o trabalho em rede, o trabalho intersetorial e integral)

**1.7 O dia a dia da equipe xxx** (processo de trabalho da equipe, educação para a saúde, educação permanente, acolhimento, atendimento da demanda espontânea, atendimento de demanda programada, visitas domiciliares, projetos e grupos de pacientes).)

**1.8 Estimativa rápida: problemas de saúde do território e da comunidade** – os principais problemas locais de saúde

**Figura 16 - INTRODUÇÃO (obrigatório)** 

**1.9 Priorização dos problemas – a seleção do problema para plano de intervenção** - critérios de seleção aos problemas (importância, urgência, capacidade de intervenção e definição de problema prioritário para plano)

Fonte: Elaborado pelos autores (2018).

Nota: Para a elaboração dos itens 1.1 a 1.7 deverão ser utilizados os dados abordados em Processo de trabalho em saúde e modelo de atenção (FARIA *et al.,* 2018). Para os itens 1.8 e 1.9 deverão ser usados os dados de Planejamento, avaliação e programação das ações de saúde (FARIA; CAMPOS; SANTOS, 2017), Unidade 3, seções 1 e 2.

**Quadro 4 - Classificação de prioridade para os problemas identificados no diagnóstico da comunidade adscrita à equipe de Saúde xxx, Unidade Básica de Saúde xxx, município de xxx, estado xxx**

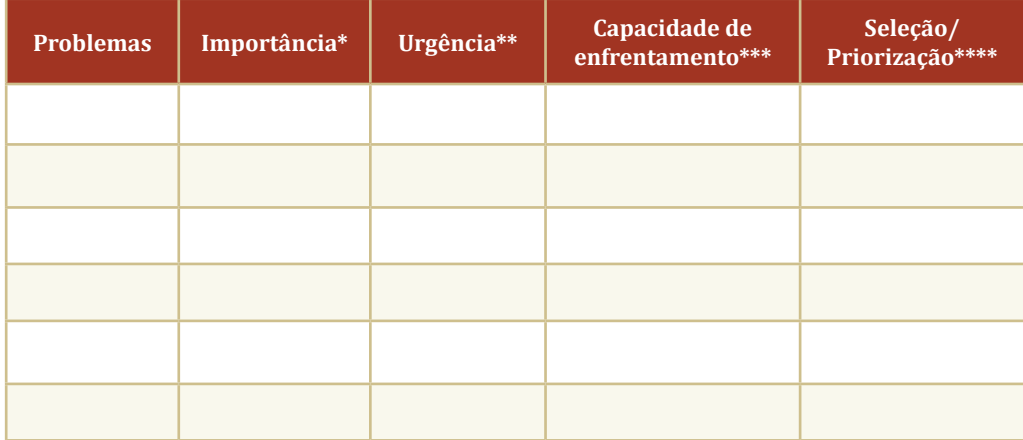

Fonte:

\*Alta, média ou baixa

\*\* Total dos pontos distribuídos **até o máximo de 30**

**\*\*\*** Total, parcial ou fora

\*\*\*\* Ordenar considerando os três itens

#### **Elemento textual: Justificativa (obrigatório)**

Nessa parte deve ser justificada a realização desse trabalho, sobre o tema escolhido. Por que esse trabalho foi feito? Por que se optou por atuar sobre esse problema prioritário e seus nós críticos? Por que é importante resolver o problema identificado na área de abrangência? Podem ser citados autores que contribuem para justificar o trabalho. Procure, também, evidências empíricas de que o problema é socialmente relevante.

#### **INDICAÇÃO DE FORMATAÇÃO:**

Fonte 12, espaço 1,5. Título em MAIÚSCULAS, **negrito**, alinhado à direita.

**Figura 17 - Elemento textual: JUSTIFICATIVA (obrigatório)**

#### **2 JUSTIFICATIVA**

Este trabalho se justifica por...

Fonte: Elaborado pelos autores (2018).

#### **Elemento textual: Objetivos (obrigatório)**

Descrever: Qual o **objetivo geral** (produto principal ou resultado maior) que o TCC vai proporcionar?

Embora opcionais, sugere-se descrever os **objetivos específicos** (produtos intermediários), ou seja, aqueles que cumpridos ajudam a realizar o objetivo geral. Observe que o problema prioritário guarda relação direta com o objetivo geral e os nós críticos guardam relação direta com os objetivos específicos.

#### **INDICAÇÃO DE FORMATAÇÃO:**

Fonte 12, espaço 1,5. Título em MAIÚSCULAS, **negrito**, alinhado à esquerda.

**Figura 18 - Objetivos**

#### **3 OBJETIVOS**

#### **3.1 Objetivo geral**

(Exemplo) Apresentar um plano de intervenção para melhoria da cobertura de Exame de Papanicolau nas mulheres de 25 e 64 anos, na comunidade atendida pela Equipe Progresso, em São Francisco, Minas Gerais.

#### **3.2 Objetivos específicos**

1. (Exemplo) Estruturar processo de revisão conceitual e atualização em prevenção do colo de útero.

2. (Exemplo) Propor mecanismo de monitoramento das mulheres na faixa de idade de 25 a 64 anos por meio da busca ativa.

3. (Exemplo) Propor processo de organização de fichário rotativo para o acompanhamento anual das mulheres cadastradas na Unidade Básica de saúde

(OBSERVE que os objetivos intermediários guardam relação com os NÓS CRÍTICOS)

#### **Elemento textual: METODOLOGIA**

Descreva os métodos utilizados para realizar esse TCC. Geralmente são utilizados: Planejamento Estratégico Situacional (simplificado), de acordo com Campos, Faria e Santos, (2017) e Faria et al., (2017).

Para a definição das palavras-chave e keywords os **Descritores em Ciências da Saúde** (DeCS). Brasília, [online] 2016. Disponível em http://decs.bvs.br/P/decsweb2015.htm. Para a redação do texto, as normas da Associação Brasileira de Normas Técnicas (ABNT) e orientações de Corrêa, Vasconcelos e Souza (2017).

Pesquisa bibliográfica na Biblioteca Virtual do Nescon, Biblioteca Virtual em Saúde, do Ministério da Saúde, documento do Acervo de Recursos Educacionais em Saúde (ARES) da Universidade Aberta do SUS (UNA-SUS), documentos de órgãos públicos (ministérios, secretarias, etc.) e outras fontes de busca para revisão bibliográfica.

#### **Figura 19 - Metodologia**

#### **4 METODOLOGIA**

(Exemplo) Para elaboração desse trabalho foi aplicado o método do Planejamento Estratégico Situacional/ Estimativa rápida, para determinar o problema prioritário, os nós críticos e as ações, de acordo com **Planejamento e avaliação das ações em saúde** (CAMPOS; FARIA; SANTOS, 2018). Para o embasamento conceitual foi consultada a Biblioteca Virtual em Saúde do Nescon. documentos de órgãos públicos (ministério, secretarias, etc.) e outras fontes de busca para revisão bibliográfica. Para a redação do texto, as normas da Associação Brasileira de Normas Técnicas (ABNT) e orientações **Iniciação à metodologia: Trabalho de Conclusão de Curso** (CORRÊA; VASCONCELOS; SOUZA, 2017). Para a definição das palavras-chave e *keyboards*, os **Descritores em Ciências da Saúde** (DeCs), disponíves em http://decs.bvs.br/P/decsweb2015.htm.

Fonte: Elaborado pelos autores (2018).

**INDICAÇÃO DE FORMATAÇÃO:** Fonte 12, espaço 1,5. Título em MAIÚSCULA, **negrito**

#### **Elemento textual: Revisão bibliográfica (obrigatório)**

Coloque como subtítulo da revisão bibliográfica os temas correlacionados ao tema maior (problema prioritário) a ser revisto.

Nessa parte devem constar como referências estudos de autores e instituições que também trabalharam com o mesmo problema. Use a sua interpretação das leituras, com citações indiretas ou faça reprodução literal de texto (citação direta) obedecendo às normas ABNT.

#### **NÃO FAÇA "COPIA E COLA": É PLÁGIO.**

#### **INDICAÇÃO DE FORMATAÇÃO:**

Fonte 12, espaço 1,5. Título em MAIÚSCULAS, **negrito**, alinhado à direita.

**Figura 20 - Elemento textual: Revisão bibliográfica**

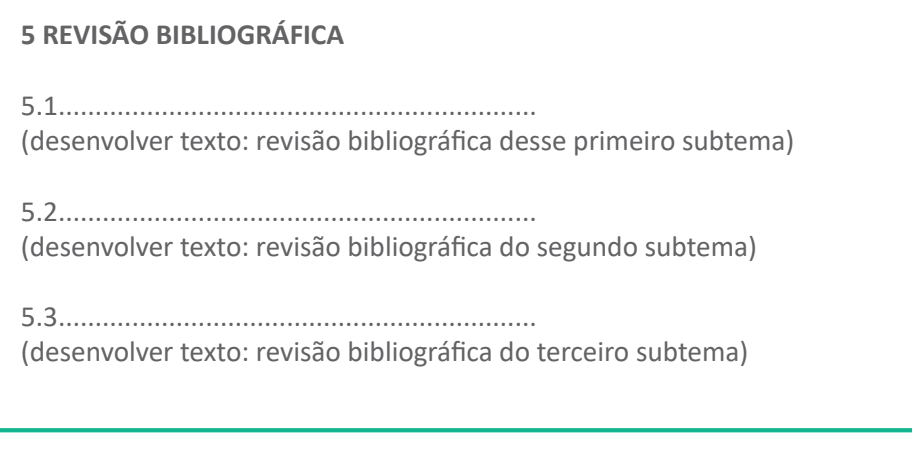

Fonte: Elaborado pelos autores (2018).

**Elemento textual: Plano de Intervenção (obrigatório)**

#### **INDICAÇÃO DE FORMATAÇÃO:**

Fonte 12, espaço 1,5. Título (**PLANO DE INTERVENÇÃO**) em MAIÚSCULAS, **negrito,** alinhado à direita.

Escreva uma pequena abertura recuperando o problema prioritário. Exemplo: Esse plano refere-se ao problema priorizado xxx, para o qual se registra uma descrição, explicação e seleção de seus nós críticos, de acordo com a metodologia do Planejamento Estratégico Simplificado (CAMPOS; FARIA; SANTOS, 2017; CAMPOS; WERNECK, 2017). Aborde a seguir os seguintes itens:

# 6.1 Descrição do problema selecionado

Frequência do problema, ação da equipe.

# 6.2 Explicação do problema

Gênese / causas do problema.

### 6.3 Seleção dos nós críticos:

Causas ou situações (nós críticos) que geram o problema prioritário, cuja resolução poderá ter grande impacto na resolução do problema prioritário (Ver sugestão para seleção de nós críticos no Quadro 4)

# 6.4 Desenho das operações

As operações sobre cada um dos "nós críticos" relacionado ao problema "xxx", na população sob responsabilidade da Equipe de Saúde da Família xxx, no município xxx, estado de xxx, deverão ser detalhados como no quadro a seguir, apresentado como modelo (**um quadro para cada nó crítico**). Cada quadro deverá representar o conjunto de operações necessárias a resolver um dos nós críticos.

**Quadro 5 - Operações sobre o "nó crítico 1" relacionado ao problema ".............", na população sob responsabilidade da Equipe de Saúde da Família xxx, do município xxx, estado de xxx**

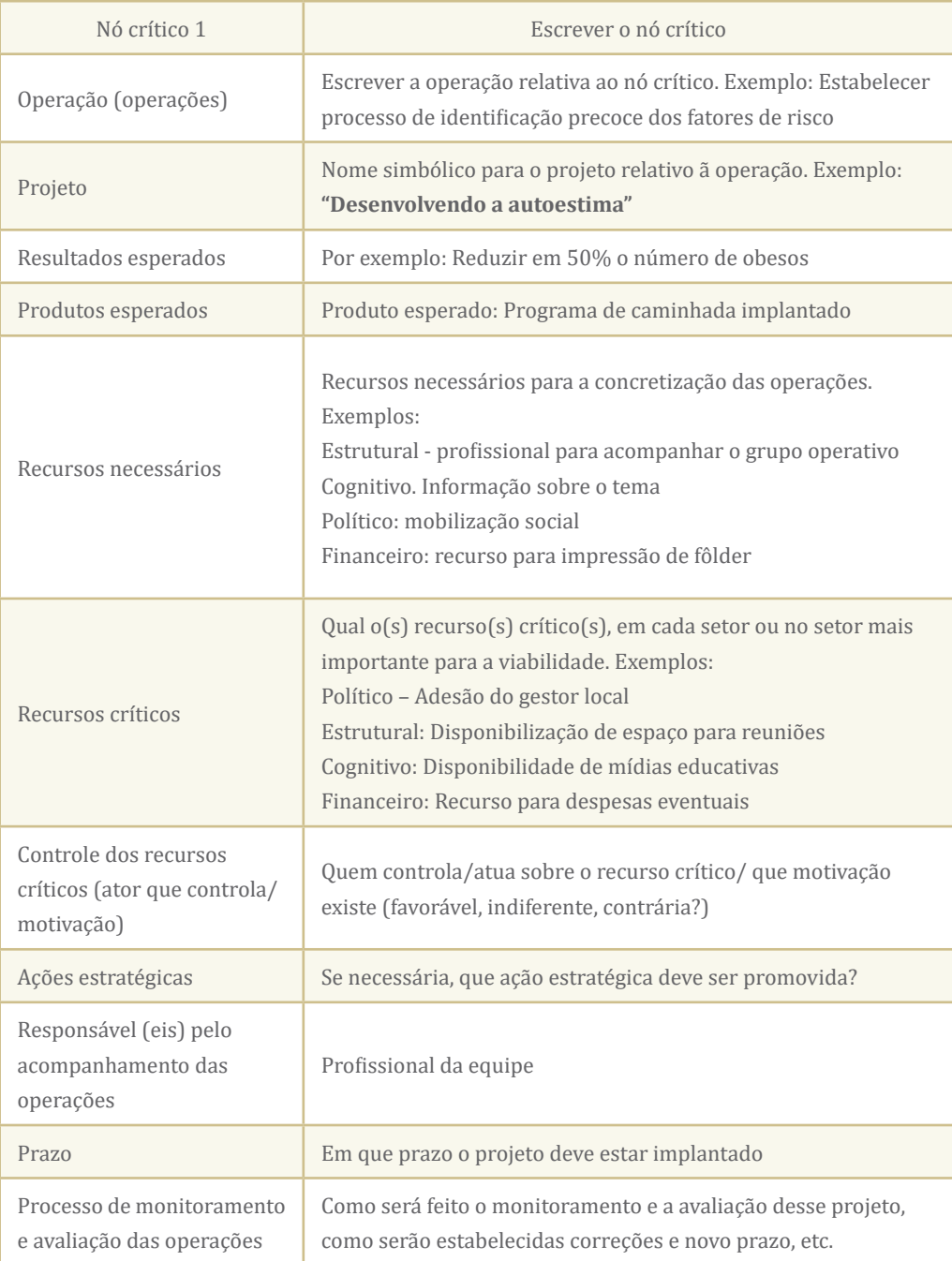

Fonte: FARIA *et al.*, 2017. Adaptado pelos autores.

#### **Elemento textual: Considerações finais (obrigatório)**

Relate de forma crítica as correlações entre o texto, a viabilidade da proposta no contexto de sua equipe de saúde da família, de como pode influenciar sua vivência e as relações profissionais, seja com a equipe ou com a comunidade. Registre o que foi significativo e relevante em todo o processo de ensino-aprendizagem do qual fez parte. É muito significativo apresentar recomendações e sugestões para trabalhos futuros ou para a aplicação da proposta. Geralmente não se usam citações, sendo registradas as opiniões do autor.

#### **INDICAÇÃO DE FORMATAÇÃO:**

Fonte 12, espaço 1,5. Título em MAIÚSCULAS, **negrito**, alinhado à direita.

#### **Figura 21 - Elemento textual: Considerações finais**

#### **7 CONSIDERAÇÕES FINAIS**

A literatura consultada aponta a importância desse problema que nos permite embasar este estudo.

Espera-se que com as implantações de atividades do projeto de intervenções consigamos honrar a qualidade de vida desses usuário.

#### **Elemento pós-textual: Referências (obrigatório)**

Todas as citações no texto – diretas, indiretas, citação de citação, citação de informações – devem constar em "REFERÊNCIAS". As referências constituem uma lista em ordem alfabética de autor ou instituição autora dos documentos efetivamente citados no texto. Não numerar. Quando existir mais de uma referência por autor, colocá-las em ordem cronológica. Quando existir mais de uma referência por autor, do mesmo ano, diferenciá-las com as letras a, b, etc. Exemplo: 2016a, 2016b.

Seguir Norma ABNT para citações e referências. Para cada referência obtida na Internet, colocar Disponível em: ....... Acesso em:.......

#### **INDICAÇÃO DE FORMATAÇÃO:**

Fonte 12, espaço 1 ou 1.15 (simples) entre linhas e 2,0 (duplo) entre referências. Título em MAIÚSCULAS, **negrito**, alinhado à esquerda. As referências são também alinhadas à margem esquerda.

#### **Figura 22 - Referências**

ASSOCIAÇÃO BRASILEIRA DE NORMAS TÉCNICAS. **ABNT. NBR 14 724:2011.** Identificação e apresentação. Trabalhos acadêmicos. Disponível em: http:// www.abntcatalogo.com.br/norma.aspx?ID=86662. Acesso em 10 abr. 2017.

BRASIL. Ministério da Saúde. **Portaria nº 399**, de 22 de fevereiro de 2006. Divulga o Pacto pela Saúde 2006 – Consolidação do SUS e aprova as Diretrizes Operacionais do referido pacto. Disponível em: http://bvsms.saude.gov.br/ bvs/saudelegis/gm/2006/prt0399\_22\_02\_2006.html. Acesso em: 11maio 2017.

CAMPOS, F. C. C.; FARIA, H. P.; SANTOS, M. A. **Planejamento e avaliação das ações em saúde.** Belo Horizonte: NESCON/UFMG, 2010. Disponível em: https://www.nescon.medicina.ufmg.br/biblioteca/registro/Planejamento\_e\_ avaliacaodas acoes de saude 2/3.Acesso em: 7 jun. 2017.

FRANÇA, J. L. et al. **Manual para elaboração e normalização de trabalhos acadêmicos e técnico-científicos da ED/UEMG**. Escola de Design, UEMG. Belo Horizonte: UEMG, 2015.

SAVIANI, D. **Escola e democracia**. 39. ed. Campinas: Autores Associados, 2007.

SOUZA, M. S. L. **Guia para redação e apresentação de monografias**, dissertações e teses – 4. ed. Belo Horizonte: Coopmed, 2012.

#### **Elementos pós-textual: Apêndice (opcional)**

Consiste em um documento elaborado pelo autor, a fim de complementar sua argumentação, sem prejuízo da unidade nuclear do trabalho. Os apêndices são identificados por letras maiúsculas consecutivas, travessão e pelos respectivos títulos. Exemplo: APÊNDICE A – Perfil da população adscrita – Equipe de Saúde da Família de Vila Formosa.

#### **INDICAÇÃO DE FORMATAÇÃO:**

Fonte 12, espaço 1,5, Título em MAIÚSCULAS, **negrito**, alinhado à esquerda.

**Figura 23 - Apêndice**

#### **APÊNDICE A - Pedagogia Nova**

A Pedagogia Nova se insere em um grupo de pedagogias não-diretivas. É nessa corrente que surgem os conceitos de "aprender fazendo" e "aprender a aprender", por exemplo. O centro da atividade não é o profissional nem os conteúdos, mas sim o aprendiz, que deve ter participação ativa. Deve ser despertada a busca pelo conhecimento e o desejo de alterar o comportamento. Surgiu em oposição à Pedagogia Tradicional, salientando que os homens são diferentes e a educação "será um instrumento de correção da marginalidade na medida em que contribuir para a constituição de uma sociedade cujos membros, não importam as diferenças de quaisquer tipos, aceitem-se mutuamente e respeitem-se na sua individualidade específica" (SAVIANI, 2007:8-9). Para esse autor, o escolanovismo se explicitou em uma prática excludente, sendo usada a favor da burguesia, legitimando desigualdades.

A Escola Nova foi um movimento forte na Europa, na América e no Brasil, na primeira metade do século XX. No Brasil, desenvolveu-se no contexto em que o país viveu um progresso industrial e econômico no bojo do neoliberalismo, com repercussões políticas, intelectuais e sociais complexas. Alguns autores realçam pontos positivos nessa pedagogia. Para Gadotti (2000:2), a educação nova, que surge de forma mais clara a partir da obra de Rousseau, desenvolveu-se nesses últimos dois séculos e trouxe consigo numerosas conquistas, sobretudo no campo das ciências da educação e das metodologias de ensino. O conceito de "aprender fazendo" de John Dewey e as técnicas Freinet, por exemplo, são aquisições definitivas na história da pedagogia.

Fonte: ALVES; MOULIN; SANTOS (2018).

#### **Elemento pós-textual: Anexo (opcional)**

Consiste em um documento não elaborado pelo autor, que serve de fundamentação, comprovação e ilustração. Devem ser compreendidos sem recorrer-se ao texto. Os anexos são identificados por letras maiúsculas consecutivas, travessão e pelos respectivos títulos. Por exemplo: ANEXO A – Mais Saúde: Municípios já podem organizar o Núcleo de Apoio à Saúde da Família (NASF) para atender a população.

#### **INDICAÇÃO DE FORMATAÇÃO:**

Fonte 12, espaço 1,5, Título em MAIÚSCULAS, **negrito**, alinhado à esquerda.

#### **Figura 24 - Anexo**

#### **ANEXO A - Ensinando à mãe a extração manual do leite e sua conservação**

É uma técnica simples que pode ser feita pela própria mãe em qualquer hora e lugar. É de grande valia, pois permite que a criança continue em aleitamento materno, mesmo quando a mãe precisa se ausentar por qualquer motivo, por dificuldade de sucção do bebê, mamas ingurgitadas (para facilitar a pega e evitar traumas) e para aumentar a produção de leite.

A mãe deve lavar as mãos até o cotovelo, posicionar-se confortavelmente e, antes de iniciar a retirada, massagear a mama usando a polpa digital, com movimentos circulares no sentido da aréola para o corpo. Deve perceber qual a região da mama mais ingurgitada e começar por esse local. Para a retirada do leite, deve colocar o polegar acima da linha da aréola e os dois primeiros dedos abaixo. Firma os dedos e empurra para trás, em direção ao corpo. Tenta aproximar a ponta do polegar aos outros dois dedos até sair o leite. Essa manobra não deve doer. Se isso acontecer, é porque a técnica está errada. É importante pressionar a aréola também nas laterais para o esvaziamento de todos os segmentos da mama. O frasco usado para guardar o leite deve ser de boca larga com tampa, previamente esterilizado pela fervura. Uma vez coletado, o LH deve ser usado cru, sem sofrer processo de esterilização como a pasteurização ou fervura. Pode ser conservado em geladeira por até 48 horas e no freezer ou congelador por 21 dias e mesmo fora da geladeira por até nove horas. Já o leite pasteurizado pode ser armazenado no congelador/freezer por seis meses. O leite deve ser oferecido em copo ou colher. Para as mães trabalhadoras, motivadas em amamentar após o retorno ao trabalho, pedem-se conhecer as possibilidades para retirada e armazenamento no local (privacidade, horários, geladeira) e iniciar o estoque de leite 20 dias do retorno ao trabalho.

#### **Elemento pós-textual: Glossário (opcional)**

Lista em ordem alfabética de palavras ou expressões técnicas de uso restrito ou de sentido obscuro, utilizadas no texto, acompanhadas das respectivas definições.

#### **INDICAÇÃO DE FORMATAÇÃO:**

Fonte 12, espaço 1,5, Título em MAIÚSCULAS, **negrito**, alinhado à esquerda.

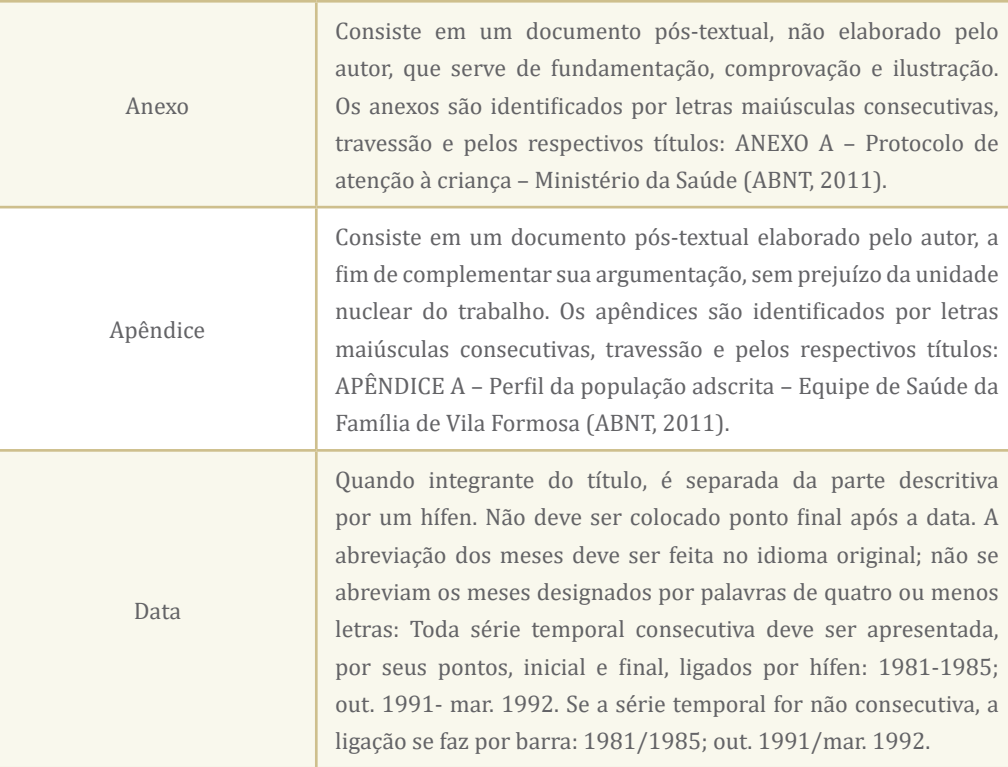

#### **Quadro 6 - Glossário**

Fonte**:** Elaborado pelos autores (2018).

#### **MODELO DE TCC**

Veja o modelo detalhado para a elaboração do TCC, disponível em: https://www.nescon.medicina.ufmg.br/cursos/espaco-tcc/

# Unidade 3

Elaboração do pôster para apresentação pública do Trabalho de Conclusão de Curso

# Unidade 3

# Elaboração do pôster para apresentação pública do Trabalho de Conclusão de Curso

O objetivo desta Unidade é a apresentação de orientações para a elaboração de um pôster, síntese de Trabalho de Conclusão de Curso (TCC), de modo a torná-lo em condições para apresentação pública, como um produto final do Curso.

A elaboração do pôster é autorizada após a aprovação final do TCC, incorporadas as recomendações da banca examinadora. Essa apresentação visa a publicização de seu trabalho, em local e data definida pela coordenação do curso. A preparação e a apresentação do pôster são instrumentos didáticos e de difusão importante, pela possibilidade da discussão e contribuição pelos assistentes.

Na Seção 1, você verá as normas e modelo para elaboração de pôster, exemplificadas com um trabalho elaborado por aluno do curso para a sessão pública.

Na Seção 2, você poderá ver as orientações gerais para a apresentação de pôster.

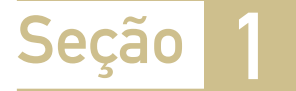

# Produção do pôster

Para a elaboração do pôster de apresentação pública do Trabalho de Conclusão de Curso os seguintes aspectos devem ser observados:

- •O tamanho, em geral, é 90cm de largura e 120cm de altura.
- •As letras devem ser lidas, sem dificuldade, à distância de 1m.
- •Os dados são impressos (plotagem) em papel, lona, plástico, acrílico etc. Alternativamente, o pôster produzido em meio eletrônico pode ser apresentado como projeção de um único slide.
- •O projeto gráfico é de responsabilidade do autor.

A estrutura do pôster deverá incluir vários tópicos não obrigatórios e variáveis de acordo com o tema e o conteúdo:

Titulo, geralmente com tamanho de fonte maior que o do texto. Abaixo do título, identificar a instituição e o local de desenvolvimento do trabalho.

Autor e orientador, cujos nomes podem ser marcados por asteriscos, colocando-se no rodapé as informações desejadas: função no TCC (orientador) e, para autor, titulação profissional e contato, sendo suficiente o correio eletrônico. Alguns eventos limitam o número de autores.

Introdução, breve, contextualizando o trabalho.

Objetivo geral, sendo optativos os específicos.

Método utilizado para a produção do TCC.

Bases conceituais, com os principais tópicos que balizam o TCC, como citações.

Resultados, centralizados na proposta do curso. Para Plano de intervenção, apresentar os dados principais: problema prioritário, nó(s) crítico(s), projeto para cada nó crítico, detalhando pelo menos os resultados ou produtos esperados.

Considerações finais, com relato de comentários sobre o trabalho e expectativas.

Referências, apenas dos autores citados no texto do pôster.

Apoios, sob a forma de menção a pessoas e instituições. Poderá ser criado um rodapé (barra de apoios), com nomes e logomarcas de apoiadores.

Para a preparação de um pôster para plotagem podem ser seguidos os seguintes passos:

- 1.Abrir arquivo, novo, apresentação MS PowerPoint (ppt). Se você tiver familiaridade, pode ser usado também o CorelDraw (cdr) ou outros softwares livres. Pode ser utilizado modelo apresentado pelo curso.
- 2.No ppt selecionar apresentação em branco ou modelo.
- 3.Em arquivo, selecionar configurar página e selecionar a medida do pôster (90x120cm).
- 4.Cada parte do texto poderá ser digitada (pode-se copiar parte de texto de seu trabalho e colar) ou colada em uma caixa de texto, em uma ou duas colunas, o que facilita a distribuição e (diagramação) e melhores resultados visuais. Para o texto, usar fonte 40, pelo menos (Figuras 1 e 2).
- 5.O título poderá estar em uma caixa de texto, fonte tamanho 60 ou maior, para ser lida a um metro de distância. Subtítulos devem estar em fonte 50 ou maior. Texto em fonte tamanho 40/44.
- 6.Ilustrações (figuras, gráficos e tabelas) têm grande efeito de comunicação. Figura de fundo, embora de bom efeito estético, pode dificultar a leitura das letras.
- 7.O pôster, no tamanho indicado, poderá ser enviado a uma gráfica para impressão em lona, plástico ou acrílico (plotagem), podendo ter canaletas e cordão para fixação em suporte disponibilizado pelo evento (verifique as normas do curso).

#### **MAIS INFORMAÇÕES: COMO FAZER UM PÔSTER**

Se você quiser, aprimore sua arte. Veja no Espaço do TCC os modelos de pôster. Você pode, ainda, pesquisar na Internet "como fazer um pôster", e você obterá muitas informações detalhadas.

No Espaço do TCC:

https://www.nescon.medicina.ufmg.br/cursos/curso/curso-de-especializacaogestao-do-cuidado-na-saude-da-familia/

**Outros** 

http://www.slideshare.net/isanete/aprenda-a-fazer-um-pster-ou-banner http://www.ufjf.br/metodologia/files/2011/08/Como-Fazer-ump%C3%B4ster-2013.ppt

#### **Figura 25 - Modelo de pôster de apresentação pública de Trabalho de Conclusão de Curso relativo a Projeto de Intervenção**

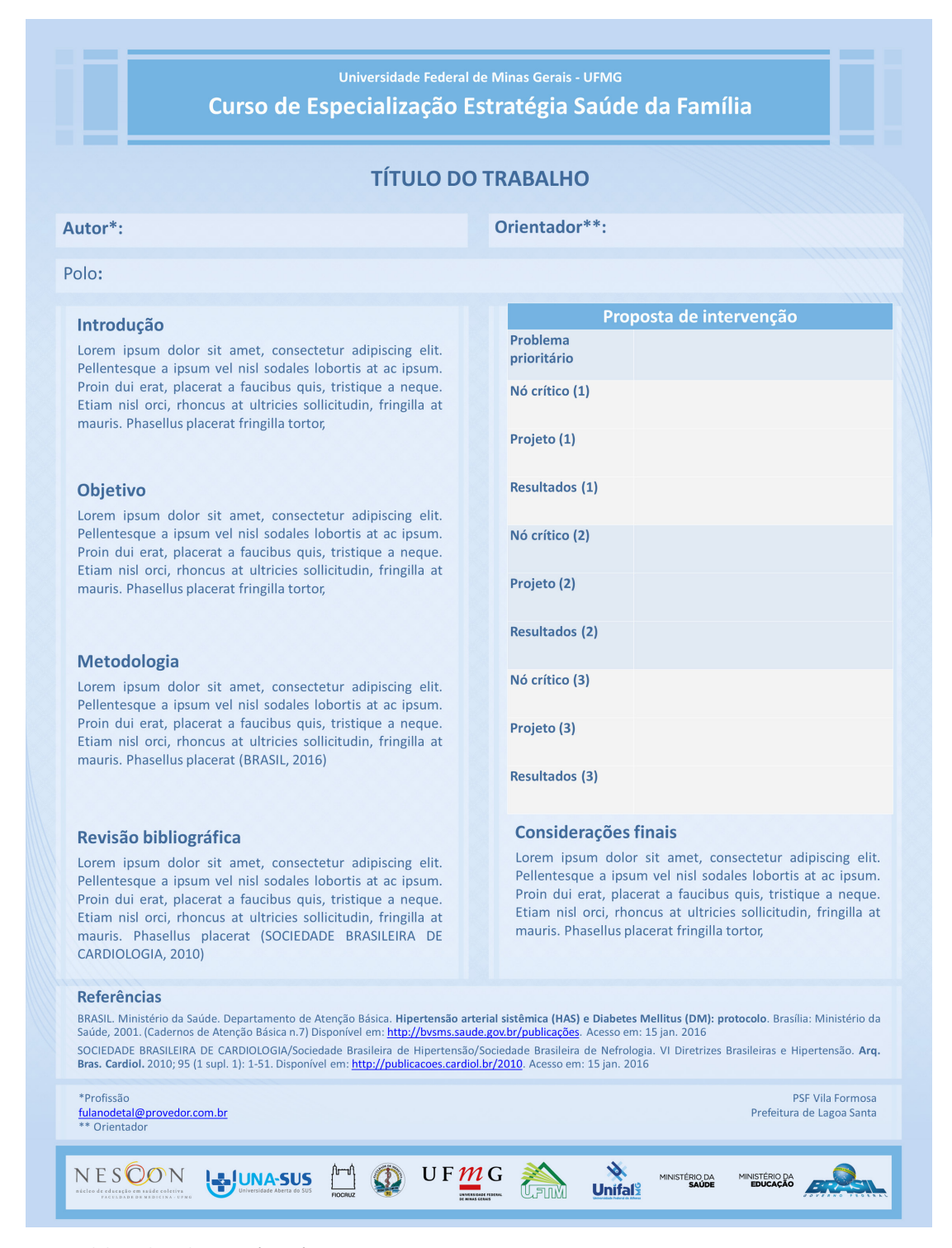

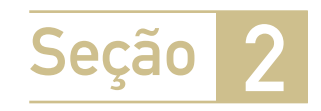

# Apresentação pública de pôster

Esta parte traz algumas questões referentes à apresentação pública de trabalhos, como acontece na apresentação de pôster ou de Trabalho de Conclusão de Curso.

A apresentação do pôster de Trabalho de Conclusão de Curso visa, essencialmente, à divulgação pública e a difusão entre pares da experiência individual nessa produção. Pôster também é utilizado em outras apresentações, como comunicação em congresso, apresentação de tema livre ou trabalho completo, entre outros. É a oportunidade de tornar a vivência do autor, sua pessoa e seu trabalho conhecidos.

Para a apresentação de um trabalho em evento, você deverá informar-se sobre datas e condições de participação. Você deverá, também, conhecer e as normas dos organizadores e obedecer a elas.

Além da possibilidade da apresentação de pôster impresso, apresentação poderá ser sob a forma de exposição oral, apoiada pela projeção do pôster, em um diapositivo. Para a apresentação de um trabalho sob a forma de diapositivos ou pôster, observe as seguintes recomendações:

- O trabalho gráfico deve ser conciso, econômico em palavras, legível a um metro de distância e de boa produção estética.
- Utilize fotos e outras ilustrações, na medida do possível, identificando fonte e autorização.
- Poste-se de frente à plateia. Utilize, se necessário, um apontador para chamar a atenção sobre parte do texto que está sendo comentada.
- Durante a apresentação, evite fazer uma leitura linear. Fale e comente. Deixe que os espectadores participem com dois sentidos, pelo menos: ver e ouvir; que podem ser completados pelo falar, nos comentários e perguntas.
- Mantenha-se na plateia durante a apresentação de outros autores escalados para a mesma sessão. Planeje seu tempo para estar presente durante toda a sessão.
- Se apresentado em pôster impresso, divulgue mais seu trabalho, expondo-o, posteriormente no local de execução do trabalho e para sua equipe.
## Iniciação à metodologia: Trabalho de Conclusão de Curso

Considerações finais

### Considerações finais

#### Iniciação à metodologia: Trabalho de Conclusão de Curso

Este módulo objetivou apresentar os principais aspectos ligados à elaboração do Trabalho de Conclusão de Curso, focado na atuação do profissional/estudante em um curso de especialização.

Inicia pelos aspectos em que todo profissional de saúde está envolvido: a leitura e o entendimento da estrutura de textos científicos. Assim, você é convidado a reconhecer no texto as normas de elaboração, observando exemplos nos formatos mais comuns de normalização bibliográfica: o da Associação Brasileira de Normas Técnicas (ABNT). Breve referência é feita ao estilo Vancouver. Espera-se que sejam bem compreendidas as normas gerais para organização e redação de texto científico, os conceitos e normalização para as citações – direta, indireta, citação de citação e citação de informações e seus registros nas referências.

Em relação ao TCC, são apresentados todos os elementos que o compõem, página a página, objetivando que você construa e apresente esse trabalho de forma impecável. O módulo não tem a intenção de esgotar o assunto, mas propõe-se a ser um instrumento de consulta, quando necessário, complementado com outras publicações no tema.

# Referências

#### Referências

ASSOCIAÇÃO BRASILEIRA DE NORMAS TÉCNICAS (ABNT). Normas ABNT – Regras para TCC e Monografias. 2018. Disponível em: <http://www.abntcatalogo.com.br/ norma.aspx?ID=86662>.

 ACADEMIA BRASILEIRA DE LETRAS. **Vocabulário**. 5. ed., 2009. Disponível em: <http://www.academia.org.br/nossa-lingua/busca-no-vocabulario>.

BRASIL. Ministério da Saúde. **Portaria nº 399, de 22 de fevereiro de 2006.** Divulga o Pacto pela Saúde 2006. Disponível em: <http://bvsms.saude.gov.br/bvs/saudelegis/ gm/2006/prt0399\_22\_02\_2006.html>

BRASIL. Ministério da Saúde. **Descritores em Ciências da Saúde (DeCS).** Brasília, 2016. Disponível em: <http://decs.bvs.br>.

CAMPOS, F. C. C.; FARIA, H. P.; SANTOS, M. A. **Planejamento, avaliação e programação das ações em saúde.** Belo Horizonte: NESCON/UFMG, 2018. Disponível em: <https://www.nescon.medicina.ufmg.br/biblioteca/imagem/moduloplanejamento-avaliacao-saude.pdf>

ESTADÃO. **Manual de redação.** 2016. Disponível em: <http://www.estadao.com.br/ manualredacao>.

FARIA, H. P.; WERNECK, M. F. **Processo de trabalho em saúde e modelo de atenção.** Belo Horizonte: NESCON/UFMG, 2017. Disponível em: <https://www. nescon.medicina.ufmg.br/biblioteca/imagem/processo-trabalho-saude-modeloatencao-2017.pdf>

FERREIRA, A. B. H. **Novo dicionário Aurélio da língua portuguesa.** 5. ed. Rio de Janeiro: Editora Positivo, 2014.

FOLHAONLINE. **Novo manual de redação.** 2009. Disponível em: <http://www1.folha. uol.com.br/folha/circulo/manual\_introducao.htm>.

FRANÇA, J. L. et al. **Manual para elaboração e normalização de trabalhos acadêmicos e técnico-científicos da ED/UEMG**. Escola de Design, UEMG. Belo Horizonte: UEMG, 2015.

INSTITUTO BRASILEIRO DE GEOGRAFIA E ESTATÍSTICA. **Distribuição da população por sexo, segundo os grupos de idade. Brasil, 2010.** Disponível em: <http://www. censo2010.ibge.gov.br/sinopse/index.php?dados=12>

MAGALHÃES JÚNIOR, H. M. Encaminhamentos responsáveis em um sistema inteligente de atenção regulada de urgência e emergência. In: MELO, M. C. B.; VASCONCELLOS, M. C. (Org.). **Manual de atenção às urgências e emergências em pediatria.** Belo Horizonte: Escola de Saúde Pública de Minas Gerais, 2005. Disponível em: <https://www.nescon.medicina.ufmg.br/biblioteca/imagem/4642.pdf>.

MELO, M. C. B.; VASCONCELLOS, M. C. (Org.). **Manual de atenção às urgências e emergências em pediatria.** Belo Horizonte: Escola de Saúde Pública de Minas Gerais, 2005. Disponível em: <https://www.nescon.medicina.ufmg.br/biblioteca/ imagem/4642.pdf>

MICHAELIS. **Dicionário Brasileiro da Língua Portuguesa.** 2016. Disponível em: <http://michaelis.uol.com.br/>.

SAVI, M. G. M.; BURG, H. S. (Trad., adap.). C**omo elaborar referências bibliográficas, segundo o estilo de Vancouver.** Florianópolis: UFSC, 2013. Disponível em: <http:// www.bu.ufsc.br/ccsm/vancouver.html>. Acesso em: 03 ago. 2017.

SILVEIRA, A. M. **Saúde do trabalhador.** Belo Horizonte: Nescon/UFMG, 2009. Disponível em: <http://www.nescon.medicina.ufmg.br/biblioteca/imagem/1771. pdf>.

SOUZA, M. S. L. **Guia para redação e apresentação de monografias, dissertações e teses.** 4. ed. Belo Horizonte: Coopmed, 2012.

UNIVERSIDADE FEDERAL DE MINAS GERAIS. Faculdade de Farmácia. **Normas de Publicações Técnico-Científicas.** 2016. Disponível em: <https://www.ufmg.br/pos/ farmacia/images/stories/documentos/manual\_normalizacao\_outubro\_2012\_%20 Bib\_Fafar.pdf>.

VASCONCELOS, M.; GRILLO, M. J. C.; SOARES, S. M. **Práticas educativas e tecnologias em saúde.** Belo Horizonte: NESCON/UFMG, 2018. Disponível em: <https://www. nescon.medicina.ufmg.br/biblioteca/imagem/praticas-educativas-tecnologias-saude. pdf>.

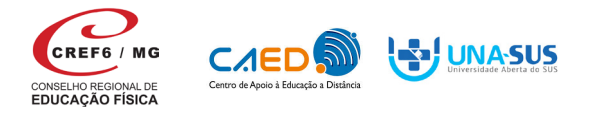

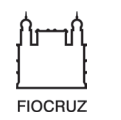

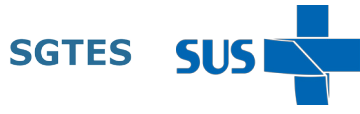

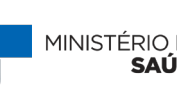

MINISTÉRIO DA MINISTÉRIO DA<br>SAÚDE EDUCAÇÃO

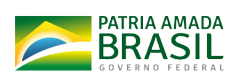